# Introduction aux études grecques

Cours 11 10.05.2024

### Attestation à faire signer

https://www.unige.ch/lettres/application/files/9 016/9572/2313/Attestations.pdf

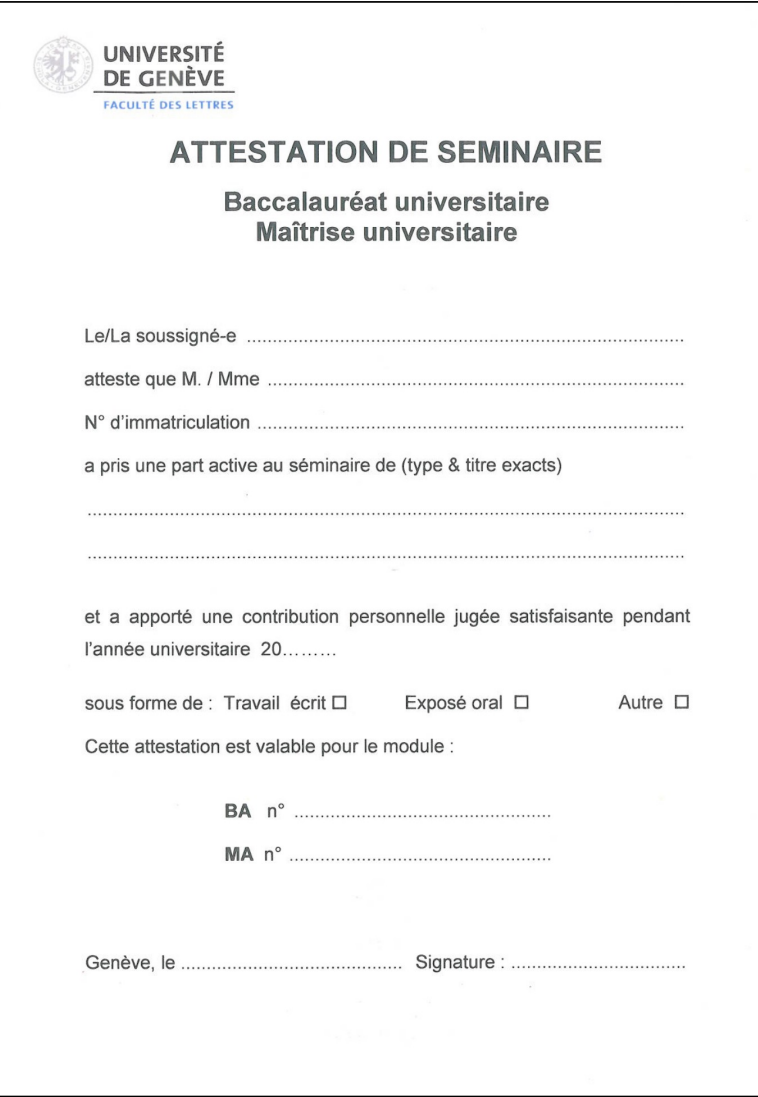

## Correction des exercices

### N.B. comment rendre ses exercices en un seul fichier pdf

#### **Scanner**

- Depuis un scanner (p. ex. les mopieurs unige)
- Avec une application (p. ex. Adobe scan, Lens, etc.)

Avantage: produit directement un fichier pdf

#### **Imprimer en fichier pdf**

- Possibilité d'imprimer plusieurs documents électroniques en un seul fichier pdf
- Fonctionne avec les fichiers images comme avec les pdf
- La démarche dépend du système d'exploitation de l'ordinateur (simple clic droit ou par l'imprimante)

1. Type de mètre : **trimètre iambique**  $x - (-|x - (-|x - x)|)$  $\circ - \circ - | - \circ - | - - \circ - |$ Τόδ' Ἀρχίου 'στι |σῆμα | κἀδελφῆς φίλης· césures penthémimère et hephthémimère  $- - \cdot - | - - \cdot - | - - \cdot - |$ Eὐκοσμίδης δὲ | τοῦτ' ἐποίησεν καλόν, césure penthémimère – – ⏑ – |– – ⏑ –| ⏑ – ⏑ – || στήλην δ' ἐπ' αὐτῶι | θῆκε | Φαίδιμος σοφός. césures penthémimère et hephthémimère syllabe fermée = longue

Ceci est le monument funéraire d'Archias et de sa chère sœur ;

Eukosmidês l'a rendu beau,

et l'habile Phaidimos a placé sur lui la stèle.

#### 2. Type de mètre : **Strophe sapphique**

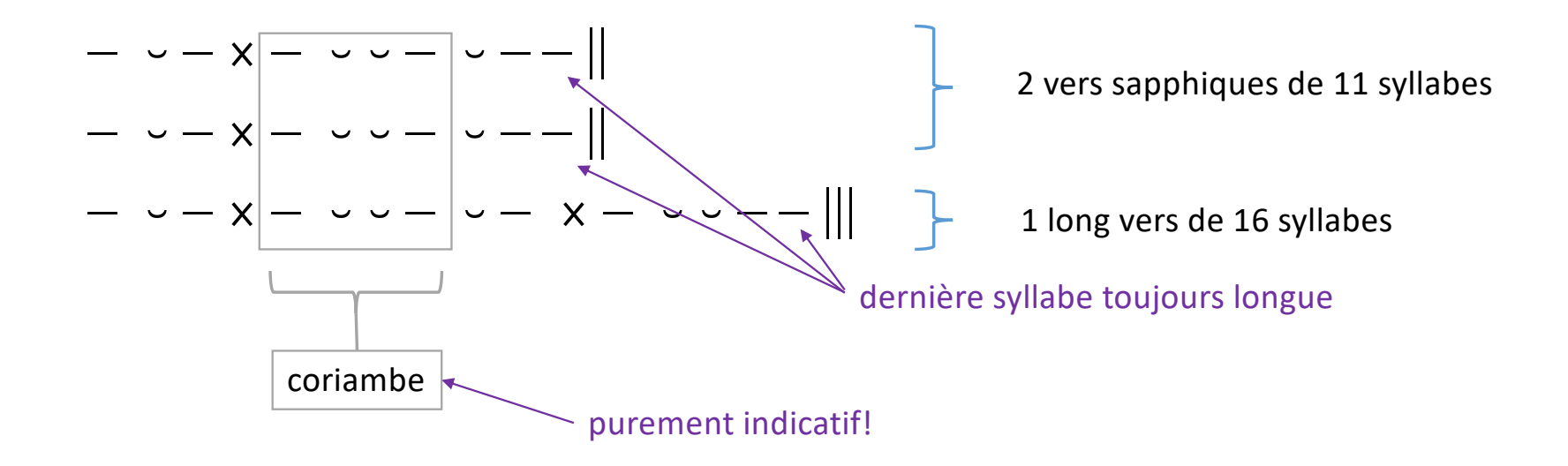

– ⏑ – – – ⏑ ⏑ – ⏑ – – || δεῦρύ μ' ἐκ Κρήτας ἐπ[ὶ τόνδ]ε ναῦον – ⏑ – – – ⏑ ⏑ – ⏑ – – || ἄγνον, ὄππ[ᾳ τοι] χάριεν μὲν ἄλσος – ⏑ – – – ⏑ ⏑ – ⏑– ⏑ – ⏑ ⏑ – – ||| μᾱλί[αν], βῶμοι δὲ τεθῡμιάμενοι [λι]βανώντῳ·  $\ge$  syllabes fermées = longues (fin de vers) voyelle longue (cf. schéma métrique)

Viens de Crète me retrouver au temple

saint, au bois sacré, délicieux, où poussent

tes pommiers, où sur les autels l'encens qui brûle s'exhale !

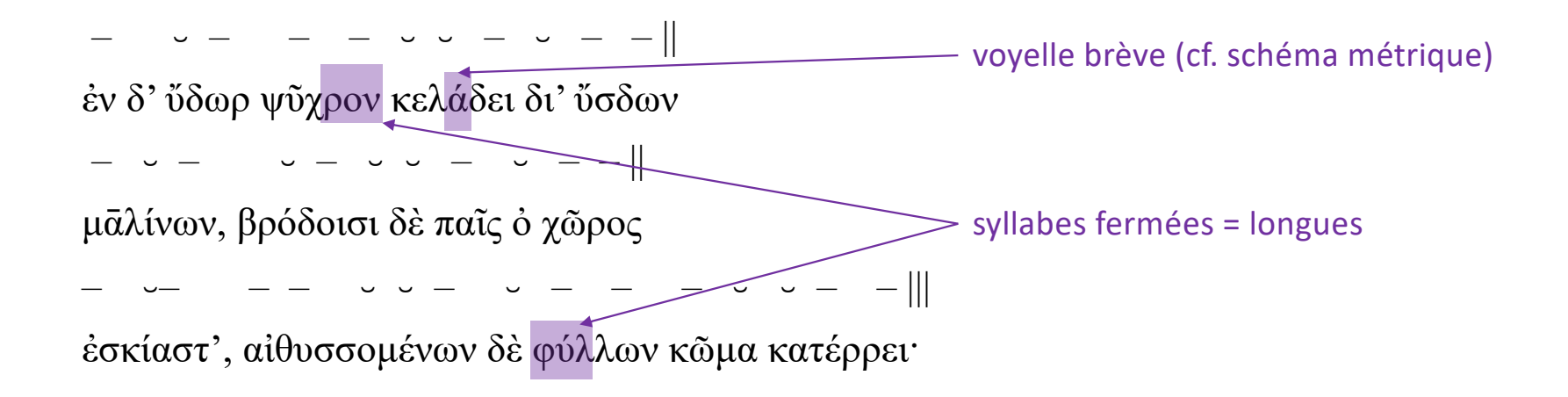

Une eau fraîche bruit dans les branches lourdes

de leurs pommes, tout ombragé de roses

est ce lieu, et du frémissant feuillage glisse le somme…

### N.B. Côla et césures en métrique éolienne

- Le découpage des vers en côla sert à **décrire** le schéma métrique.
- Il n'y a *généralement* pas de césure à la jointure des côla.
- cf. *Métrique grecque, Aidemémoire* d'Alessandra Lukinovich, p. 5

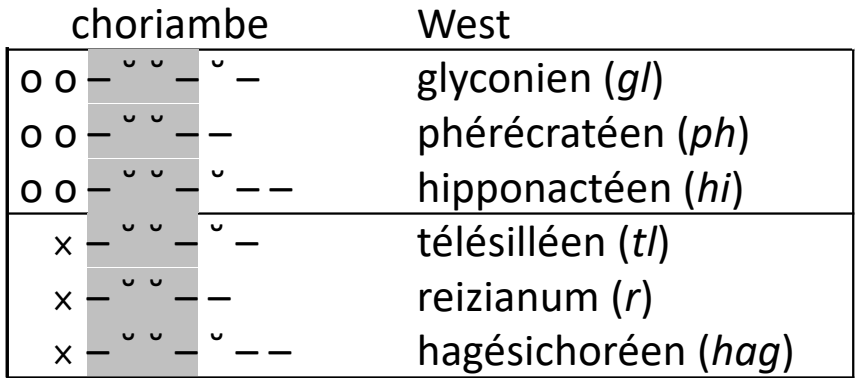

Strophe sapphique selon West *^ia hag ^ia hag* – ⏑ – – ⏑ ⏑ – ⏑ – – || *^ia hag* ⁞ *ad* – ⏑ – – ⏑ ⏑ – ⏑ – – || – ⏑ – – ⏑ ⏑ – ⏑ ⁞ – ⁞ – ⏑ ⏑ – –  $(ad = adonéen - \cdots -)$ 

#### Lecture du fragment 31 de Sappho

#### Chaîne Youtube: Sister of Iris (Frances Martin)

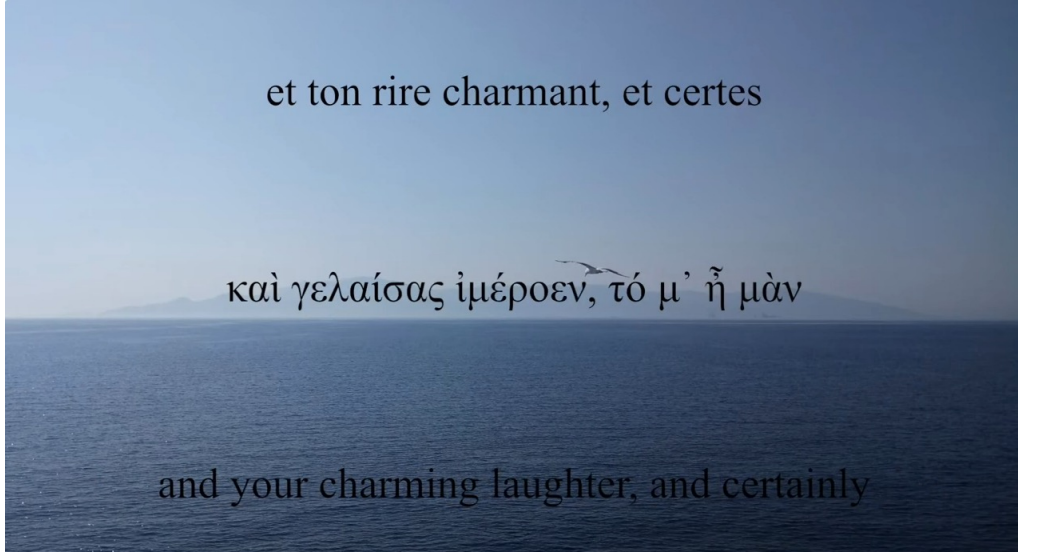

[https://www.youtube.com/watch?v=VIyoKvvTS-](https://www.youtube.com/watch?v=VIyoKvvTS-I)I

#### Comment reconnaître un schéma métrique?

- Placer les syllabes que l'on sait longues
	- Voyelles longues (η, ω); voyelles résultant d'une contraction
	- Diphtongues
	- Toute voyelle ou diphtongue devant une double consonne ou une consonne double  $(ζ, ξ, ψ)$
- Combler les « trous »
	- En cas de doute: le dictionnaire donne des informations sur la quantité des voyelles
- Examiner la fin des vers, qui est généralement caractéristique et n'admet presque jamais de substitutions

### Comment reconnaître un schéma métrique?

- Identifier la nature du texte (épopée, théâtre, poésie lyrique…)
- Vous connaissez les principaux schémas métriques:
	- Hexamètres dactyliques
	- Distiques élégiaques
	- Trimètres iambiques
	- Trochées
	- Anapestes
	- Strophes sapphiques
- Si aucun ne correspond: consulter un manuel de métrique et/ou l'édition du texte

#### Révision

• Quelles formes métriques trouve-t-on dans le théâtre classique athénien?

### Révision

- Quelles formes métriques trouve-t-on dans le théâtre classique athénien?
	- trimètre iambique
	- tétramètre trochaïque
	- tétramètre anapestique (comédie)
	- lyrique chorale ou monodique

– ◡ – ◡ | – ◡ – – |– ◡ – ◡|– ◡ – || ἀλλὰ γὰρ τί τοὺς Ὀδυσσέως ἐξακοντίζω πόνους; – ⏑ – ⏑ | – ⏑ – – | – ⏑ – – | – ⏑ – || στεῖχ' ὅπως τάχιστ'· ἐν Ἅιδου νυμφίωι γημώμεθα.

– ◡ – ◡ | – ◡ – – |– ◡ – ◡|– ◡ – || ἀλλὰ γὰρ τί τοὺς Ὀδυσσέως ἐξακοντίζω πόνους; – ⏑ – ⏑ | – ⏑ – – | – ⏑ – – | – ⏑ – || στεῖχ' ὅπως τάχιστ'· ἐν Ἅιδου νυμφίωι γημώμεθα.

Tétramètre trochaïque (catalectique)

ἐξ ἡμέων γάρ φασι κάκ' ἔμμεναι· οἱ δὲ καὶ αὐτοὶ σφῇσιν ἀτασθαλίῃσιν ὑπὲρ μόρον ἄλγε' ἔχουσιν, – – | – – | – ⏑ ⏑ | – ⏑ ⏑ | – ⏑ ⏑ | – – ||  $\frac{1}{2}$   $\frac{1}{2}$ 

ἐξ ἡμέων γάρ φασι κάκ' ἔμμεναι· οἱ δὲ καὶ αὐτοὶ σφῇσιν ἀτασθαλίῃσιν ὑπὲρ μόρον ἄλγε' ἔχουσιν, – – | – – | – ⏑ ⏑ | – ⏑ ⏑ | – ⏑ ⏑ | – – ||  $\frac{1}{2}$   $\frac{1}{2}$ 

Hexamètre dactylique

– – ← ← ← – │–– ← ↔ – │ ← ← ← ← ← ← ← ← │ │ ἀλλ' εἰς Ἀκαδήμειαν κατιὼν ὑπὸ ταῖς μορίαις ἀποθρέξει ⏑ ⏑ – ⏑ ⏑ – | ⏑ ⏑ – – – │ ⏑ ⏑ – ⏑ ⏑ – |⏑ ⏑– – || στεφανωσάμενος καλάμῳ λευκῷ μετὰ σώφρονος ἡλικιώτου

– – ⏑ ⏑ – |– – ⏑ ⏑–│ ⏑ ⏑ – ⏑ ⏑ – | ⏑ ⏑ – – || ἀλλ' εἰς Ἀκαδήμειαν κατιὼν ὑπὸ ταῖς μορίαις ἀποθρέξει ⏑ ⏑ – ⏑ ⏑ – | ⏑ ⏑ – – – │ ⏑ ⏑ – ⏑ ⏑ – |⏑ ⏑– – || στεφανωσάμενος καλάμῳ λευκῷ μετὰ σώφρονος ἡλικιώτου

Tétramètre anapestique catalectique

⏑ – ⏑ – | – – ⏑ – | ⏑ – ⏑ – ||

θεοὺς μὲν αἰτῶ τῶνδ' ἀπαλλαγὴν πόνων,

– – ⏑ – | – – ⏑ – | – – ⏑ – ||

φρουρᾶς ἐτείας μῆκος, ἣν κοιμώμενος

⏑ – ⏑ – | – – ⏑ – | ⏑ – ⏑ – ||

θεοὺς μὲν αἰτῶ τῶνδ' ἀπαλλαγὴν πόνων,

– – ⏑ – | – – ⏑ – | – – ⏑ – ||

φρουρᾶς ἐτείας μῆκος, ἣν κοιμώμενος

Trimètre iambique

ὄλβιος, ὧι παῖδές τε φίλοι καὶ μώνυχες ἵπποι – ⏑ ⏑ | – – | – ⏑ ⏑ | – – | – ⏑ ⏑ |– – ||

καὶ κύνες ἀγρευταὶ καὶ ξένος ἀλλοδαπός. – ◡ ◡ │– ― │― │ ― ◡ ◡ │― ◡ ◡ │― │

ὄλβιος, ὧι παῖδές τε φίλοι καὶ μώνυχες ἵπποι – └└│ ─ – │─ └ └│─ – │─ └ └ │─ ─ │

καὶ κύνες ἀγρευταὶ καὶ ξένος ἀλλοδαπός. – ◡ ◡ │– ― │― │ ― ◡ ◡ │― ◡ ◡ │― │

Distique élégiaque (hexamètre + vers élégiaque)

– – **·** – | • – • – |**·** – – – || ἐκ πελλίδος πίνοντες· οὐ γὰρ ἦν αὐτῆι  $\circ - \circ - | \circ - \circ - | \circ - - - |$ κύλιξ, ὁ παῖς γὰρ ἐμπεσὼν κατήραξε,

– – **·** – | • – • – |**·** – – – || ἐκ πελλίδος πίνοντες· οὐ γὰρ ἦν αὐτῆι  $\circ - \circ - | \circ - \circ - | \circ - - - |$ κύλιξ, ὁ παῖς γὰρ ἐμπεσὼν κατήραξε,

Coliambe/scazon

– ⏑ – ⏑ | – ⏑ – ⏑ | ⏑ ⏑ ⏑ – – | – ⏑ – || ταῦτα καὶ καθύβρισ' αὐτόν, ὅτι με δεσμεύειν δοκῶν – ⏑ ⏑ ⏑ – | – ⏑ – – | – ⏑ – ⏑ | – ⏑ – || οὔτ' ἔθιγεν οὔθ' ἥψαθ' ἡμῶν, ἐλπίσιν δ' ἐβόσκετο.

– ⏑ – ⏑ | – ⏑ – ⏑ | ⏑ ⏑ ⏑ – – | – ⏑ – || ταῦτα καὶ καθύβρισ' αὐτόν, ὅτι με δεσμεύειν δοκῶν – 。。。 – | — 。 – – | — 。— 。 – | — 。 — | οὔτ' ἔθιγεν οὔθ' ἥψαθ' ἡμῶν, ἐλπίσιν δ' ἐβόσκετο.

Tétramètre trochaïque (catalectique)

Νύμφαι Ἁμαδρυάδες, ποταμοῦ κόραι, αἳ τάδε βένθη – ⏑ ⏑ | – ⏑ ⏑| – ⏑ ⏑ | – ⏑ ⏑ | – ⏑ ⏑ | – – ||

ἀμβρόσιαι ῥοδέοις στείβετε ποσσὶν ἀεί, – ∪ │ – ∪ │ – │ ∪ │ – ∪ │ – │ │ │

Νύμφαι Ἁμαδρυάδες, ποταμοῦ κόραι, αἳ τάδε βένθη – ⏑ ⏑ | – ⏑ ⏑| – ⏑ ⏑ | – ⏑ ⏑ | – ⏑ ⏑ | – – ||

ἀμβρόσιαι ῥοδέοις στείβετε ποσσὶν ἀεί, – ∪ │ – ∪ │ – │ ∪ │ – ∪ │ – │ │ │

Distique élégiaque (hexamètre + vers élégiaque)

– – – – – | – – – – | – – – – – ||

Κἄλλως ὁ μέν γ' Εὐριπίδης πανοῦργος ὢν

– ⏑ ⏑ ⏑ – | – – ⏑ ⏑ – | – – ⏑ – ||

κἂν ξυναποδρᾶναι δεῦρ' ἐπιχειρήσειέ μοι·

– – – – – | – – – – | – – – – – || Κἄλλως ὁ μέν γ' Εὐριπίδης πανοῦργος ὢν – ⏑ ⏑ ⏑ – | – – ⏑ ⏑ – | – – ⏑ – || κἂν ξυναποδρᾶναι δεῦρ' ἐπιχειρήσειέ μοι·

Trimètre iambique

ο]ἰ μὲν ἰππήων στρότον οἰ δὲ πέσδων

– ⏑ – – – ⏑ ⏑ – ⏑ – –

– **•** – – • • • • – –

οἰ δὲ νάων φαῖσ' ἐπ[ὶ] γᾶν μέλαι[ν]αν

ἔ]μμεναι κάλλιστον, ἔγω δὲ κῆν' ὄττω τις ἔραται·

– ⏑ – – – ⏑ ⏑ – ⏑ – – – ⏑ ⏑ – –

ο]ἰ μὲν ἰππήων στρότον οἰ δὲ πέσδων

– ⏑ – – – ⏑ ⏑ – ⏑ – –

– **•** – – • • • • – –

οἰ δὲ νάων φαῖσ' ἐπ[ὶ] γᾶν μέλαι[ν]αν

ἔ]μμεναι κάλλιστον, ἔγω δὲ κῆν' ὄττω τις ἔραται·

– ⏑ – – – ⏑ ⏑ – ⏑ – – – ⏑ ⏑ – –

Strophe sapphique

– – – – │ ◡◡– ––│ ◡ ◡ –––│∪◡ – –│ ἡμεῖς τὸν μὲν πρότερον σιγῇ χρόνον ἐξηνειχόμεθ' <ὑμῶν> ⏑ ⏑ – ⏑ ⏑ – | – – ⏑ ⏑ – │ – – – – | ⏑ ⏑ – – || ὑπὸ σωφροσύνης τῆς ἡμετέρας τῶν ἀνδρῶν ἅττ' ἐποιεῖτε·

– – – – | ◡◡– ––| ◡ ◡ –––|◡◡ – – –| ἡμεῖς τὸν μὲν πρότερον σιγῇ χρόνον ἐξηνειχόμεθ' <ὑμῶν> ⏑ ⏑ – ⏑ ⏑ – | – – ⏑ ⏑ – │ – – – – | ⏑ ⏑ – – || ὑπὸ σωφροσύνης τῆς ἡμετέρας τῶν ἀνδρῶν ἅττ' ἐποιεῖτε·

Tétramètre anapestique catalectique
# Quelques outils pour les sources matérielles

Épigraphie Papyrologie Sigles d'édition

### **Epigraphie**

καὶ ἄλλοι τε αὐτῶν ἦρξαν τὴν ἐνιαύσιον Ἀθηναίοις ἀρχὴν καὶ Πεισίστρατος ὁ Ἱππίου τοῦ τυραννεύσαντος υἱός, τοῦ πάππου ἔχων τοὔνομα, ὃς τῶν δώδεκα θεῶν βωμὸν τὸν ἐν τῇ ἀγορᾷ ἄρχων ἀνέθηκε καὶ τὸν τοῦ Ἀπόλλωνος ἐν Πυθίου. καὶ τῷ μὲν ἐν τῆ ἀγορᾶ προσοικοδομήσας ὕστερον ὁ δῆμος Ἀθηναίων μεῖζον μῆκος τοῦ βωμοῦ ἠφάνισε τοὐπίγραμμα· τοῦ δ' ἐν Πυθίου ἔτι καὶ νῦν δῆλόν ἐστιν ἀμυδροῖς γράμμασι λέγον τάδε·

*μνῆμα τόδ' ἧς ἀρχῆς Πεισίστρατος Ἱππίου υἱός θῆκεν Ἀπόλλωνος Πυθίου ἐν τεμένει.*

Plusieurs (membres de la famille de Pisistrate) exercèrent la charge annuelle d'archonte pour les Athéniens, et en particulier Pisistrate, le fils du tyran Hippias, qui avait le même nom que son grand-père. Pendant son archontat, il consacra l'autel des douze dieux sur l'Agora, ainsi que celui d'Apollon dans le sanctuaire d'Apollon Pythios. Plus tard, le peuple athénien a agrandi l'autel de l'Agora et a fait disparaître l'inscription. Quant à celui du sanctuaire d'Apollon Pythien, on peut encore le voir aujourd'hui, quoique ses lettres soient peu lisibles. En voici le texte :

« En souvenir de sa magistrature, Pisistrate, fils d'Hippias, a élevé cet autel dans le sanctuaire d'Apollon. »

### Thucydide 6.54.7

### $IG<sup>2</sup>$  | 761 =  $IG<sup>3</sup>$  | 948

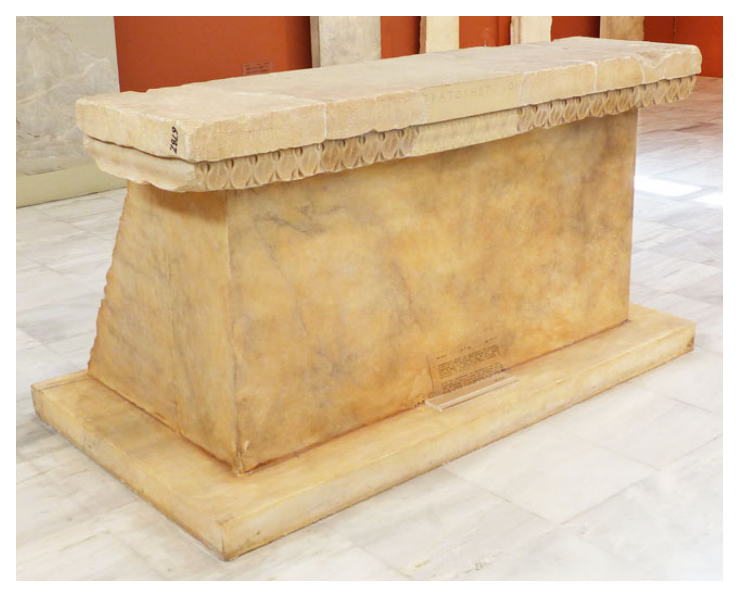

Musée épigraphique d'Athènes Inv. EM 6787 Env. 522-511 av. J.-C.

μνεμα τόδε hες άρχες Πεισίστ[ρατος hιππίο h]υιός μνεμα Άπόλλονος Πυθ[ί]ου έν τεμένει.

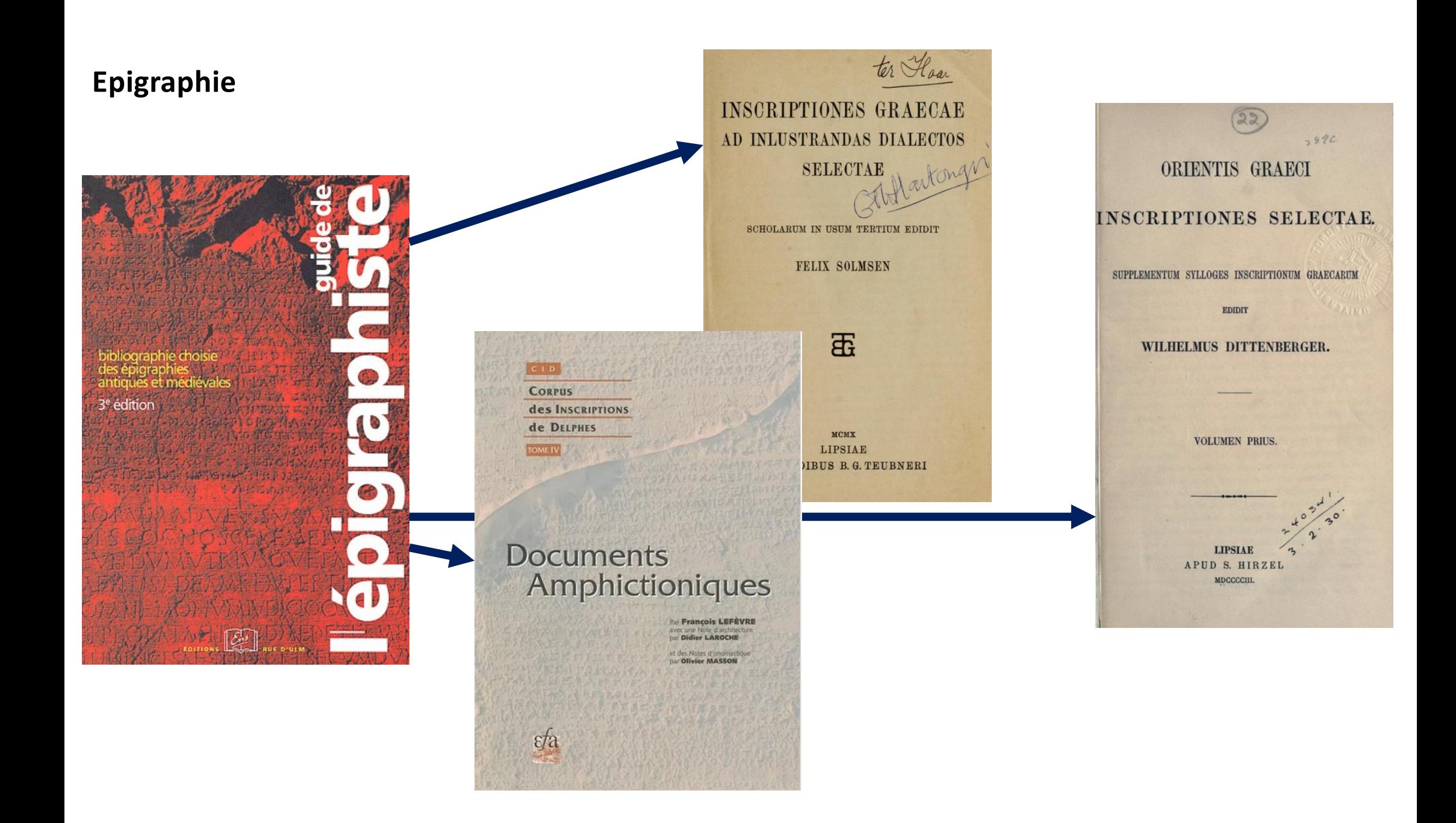

### **Epigraphie**

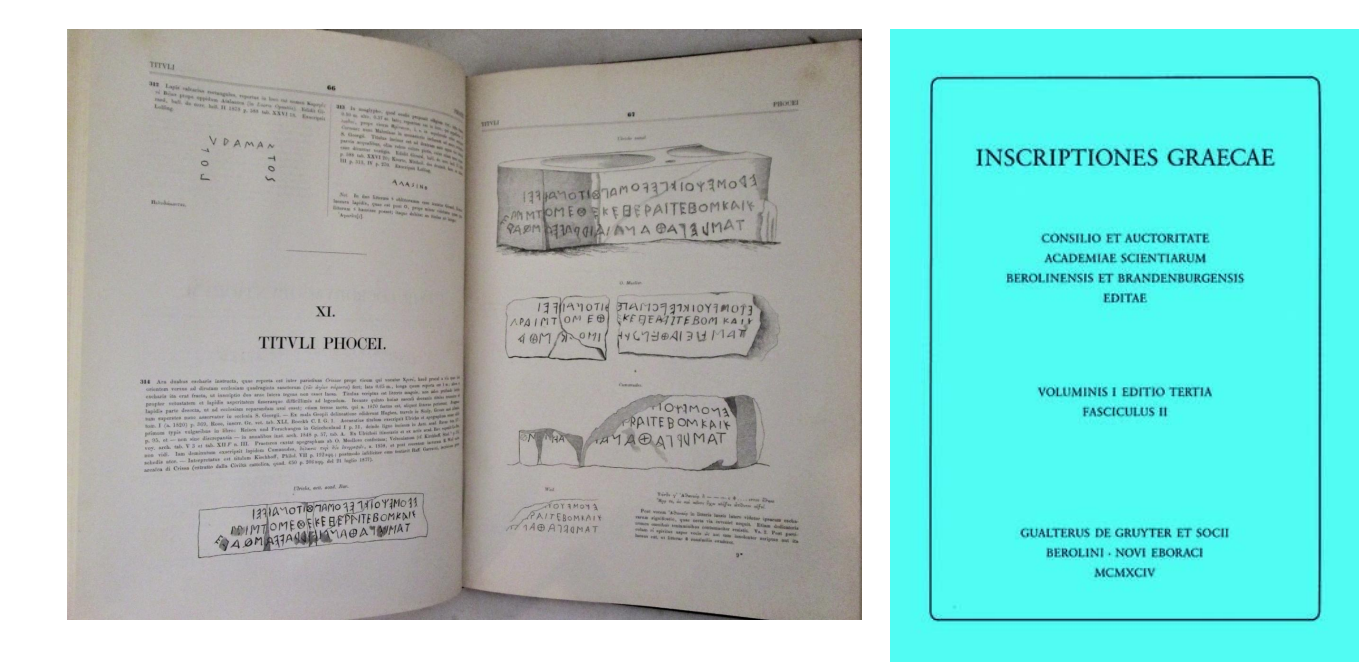

### Packard Humanities Institute [https://inscriptions.packhum.org](https://inscriptions.packhum.org/)/

```
Regions : Attica (IG I-III)
      IG I<sup>3</sup> 948 ← IG I<sup>3</sup> 947,12939 IG I<sup>3</sup> 949 →
      Att. - Athens: Pythion - c. 520-511? a. - IG I<sup>2</sup> 761
     μνέμα τόδε hες άρχες Πεισίστ[ρατος hιππίο h]υιός / θέκεν Άπόλλονος Πυθ[i]ο έν τεμένει.
\mathbf{I}
```
### **Papyrus**

P.Oxy. XV 1790

Ibycos

(copié au IIe / I er s. av. J.-C.)

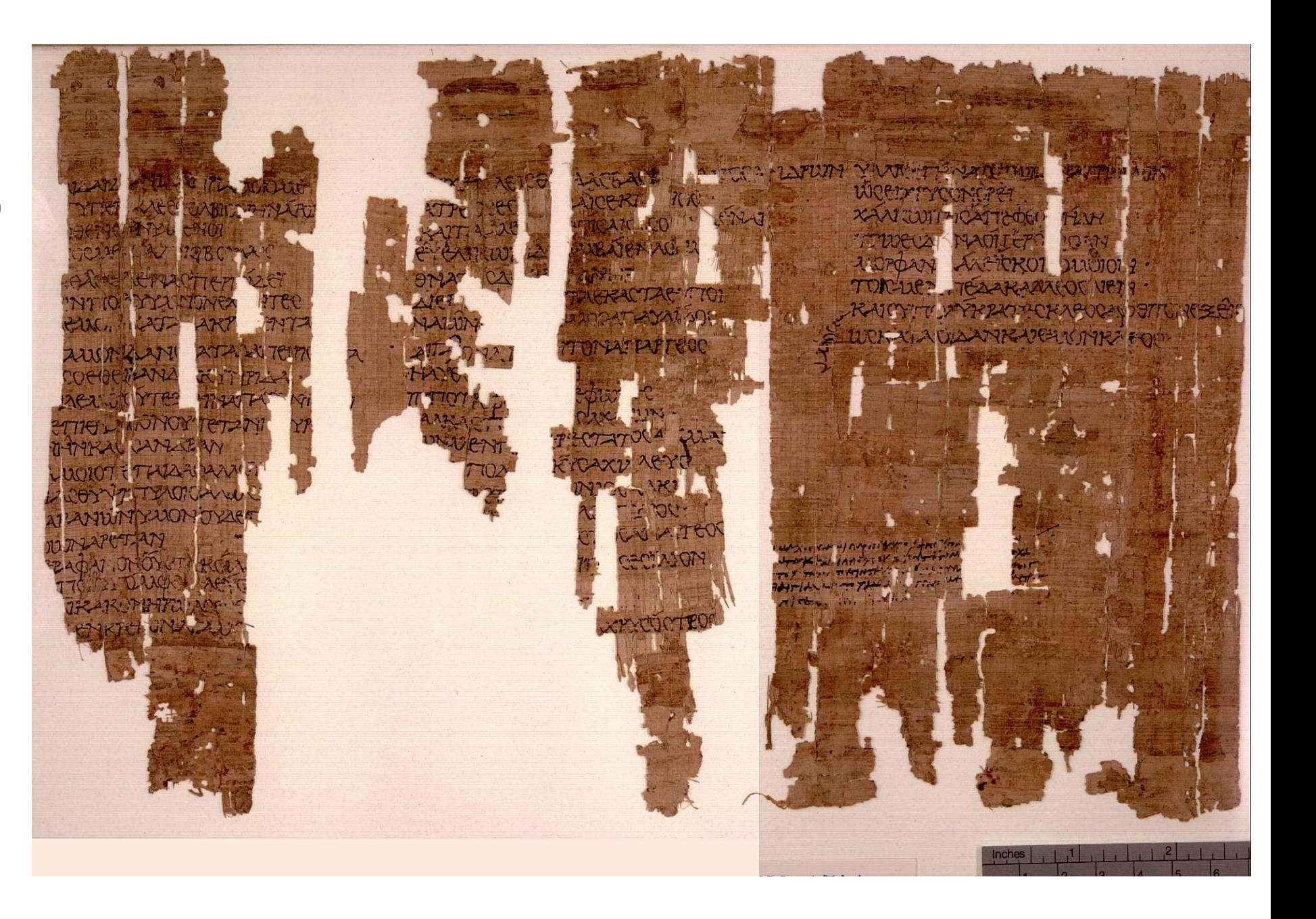

### **Sappho**

EIN NEUER SAPPHO-PAPYRUS\*

Der aus Mumienkartonage gewonnene Kölner Papyrus Inv. Nr. 21351 besteh Das eine von ca. 7 x 8 cm bildet den unteren Teil einer Kolumne, das ander oberen Teil der anschließenden Kolumne. Zwischen beiden Fragmenten bestel takt. Fr. I zeigt rechts teilweise Rand bis zu ca. 2 cm und unten bis zu ca. 3 cm. zu ca. 1,5 cm, links den Kolumnenanfang der ersten vier Zeilen und rechts da dritten Zeile. An den übrigen Stellen ist der Text des Papyrus unvollständig.

Der parallel zu den Fasern mit Resten von 22 Zeilen beschriebene Papyru

Gronewald, M. & Daniel, R.W. (2004), «Ein neuer Sappho-Papyrus », *Zeitschrift für Papyrologie und Epigraphik* 147 : 1-8.

### www.papyri.info

### Papyri.info

Browse: DDbDP HGV APIS DCLP Authors TM Number or Search: Data Bibliography

Checklist of Editions of Greek, Latin, Demotic, and Coptic Papyri, Ostraca, and **Tablets** 

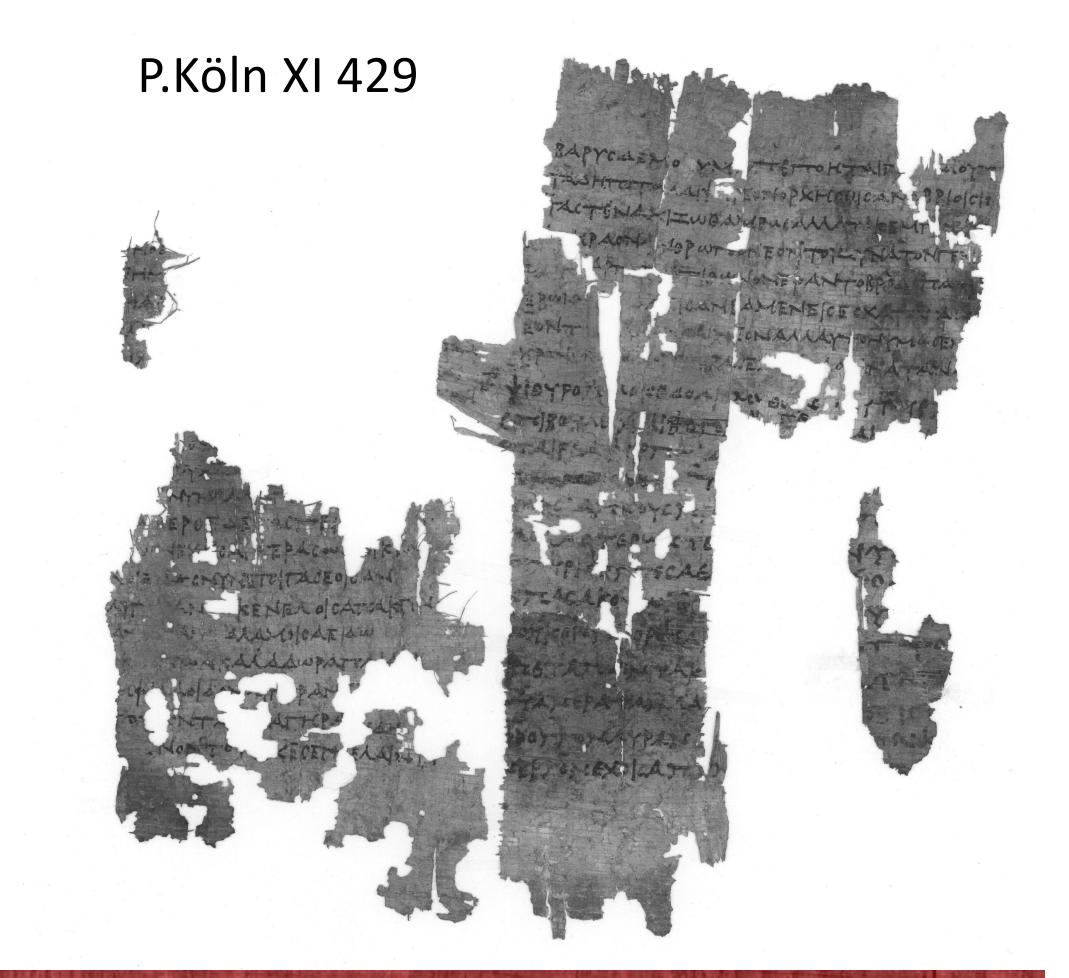

#### ESSAI D'UNIFICATION DES MÉTHODES **EMPLOYÉES DANS LES ÉDITIONS DE PAPYRUS**

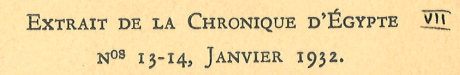

P.Gen. IV 157

Anoubion, F<sub>7</sub>

### système de Leiden

I. Le système suivant de signes critiques est proposé : 1. Lettres réellement douteuses ou

- tellement imparfaites que, sans le contexte, elles pourraient être lues de plus d'une façon 1......
- 2. Lettres illisibles dont le nombre (approximatif) est connu <sup>2</sup> . . . .
- 3. Lettres absentes dont le nombre (approximatif) est connu  $^2$ .... [...] ou  $\lceil$ \_10  $\rceil$  ou  $\lceil \pm 20 \rceil$

 $\alpha \beta \gamma \delta$ 

....  $ou\_io\_ou \pm 20$ 

1. L'emploi des tirets pour indiquer des lettres mutilées est déconseillé. 2. En général, il vaudra mieux représenter les lettres par des points; le nombre ne sera indiqué que pour des lacunes étendues.

4. Lettres absentes dont le nombre même approximatif est inconnu.  $\int$  ou  $\int$  ou  $\int$ 5. Suppléments . . . . . . . . .  $\lceil \alpha \beta \gamma \delta \rceil$ 6. Lacunes . . . . . . . . . . .  $\langle$  > ou \*\*\* 7. Additions (lacunes comblées) . .  $\langle \alpha \beta \gamma \delta \rangle$ 8. Solutions<sup>1</sup>..........  $(\alpha \beta \gamma \delta)$ 9. Interpolations . . . . . . . .  $|\alpha\beta\gamma\delta|$  ou  $\{\ldots\}$  ou  $\{\alpha\beta\gamma\delta\}$ 10. Ratures . . . . . . . . . . .  $\lceil \alpha \beta \gamma \delta \rceil$ Les ratures peuvent aussi être indiquées dans l'apparat. II. Additions interlinéaires qu'il est malaisé d'imprimer entre les lignes.  $\alpha\beta\gamma\delta'$ 12. Corruptions : à indiquer dans l'apparat. 13. Corrections : à effectuer dans le texte des écrits littéraires, mais à indiquer dans l'apparat ou le commentaire des documents.

- I. Le système suivant de signes critiques est proposé :
- 1. Lettres réellement douteuses ou tellement imparfaites que, sans le contexte, elles pourraient être lues de plus d'une façon 1......
- 2. Lettres illisibles dont le nombre (approximatif) est connu <sup>2</sup> . . . .
- 3. Lettres absentes dont le nombre (approximatif) est connu  $^2$ .... [...] ou  $\lceil$  10  $\rceil$  ou  $\lceil \pm 20 \rceil$

 $\alpha \beta \gamma \delta$ 

.... ou \_10\_ ou ± 20\_

1. L'emploi des tirets pour indiquer des lettres mutilées est déconseillé. 2. En général, il vaudra mieux représenter les lettres par des points; le nombre ne sera indiqué que pour des lacunes étendues.

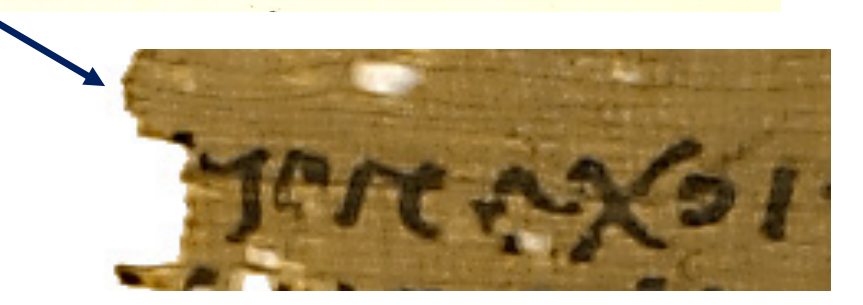

- I. Le système suivant de signes critiques est proposé :
- 1. Lettres réellement douteuses ou tellement imparfaites que, sans le contexte, elles pourraient être lues de plus d'une façon 1......
- 2. Lettres illisibles dont le nombre (approximatif) est connu <sup>2</sup> . . . .
- 3. Lettres absentes dont le nombre (approximatif) est connu<sup>2</sup>...

 $\alpha \beta \gamma \delta$ 

.... OU \_IO\_ OU  $\pm$  20

 $\lceil$ ....] ou  $\lceil$ \_10  $\rceil$  ou  $\lceil \pm 20 \rceil$ 

1. L'emploi des tirets pour indiquer des lettres mutilées est déconseillé. 2. En général, il vaudra mieux représenter les lettres par des points; le nombre ne sera indiqué que pour des lacunes étendues.

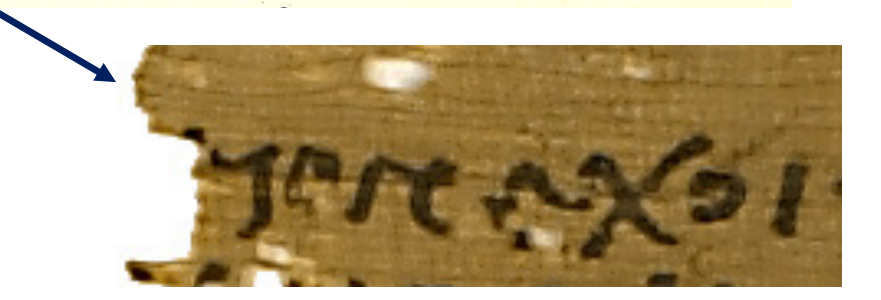

**ΕΗΝ δ' ὑπόγ]ειον έχοι** 

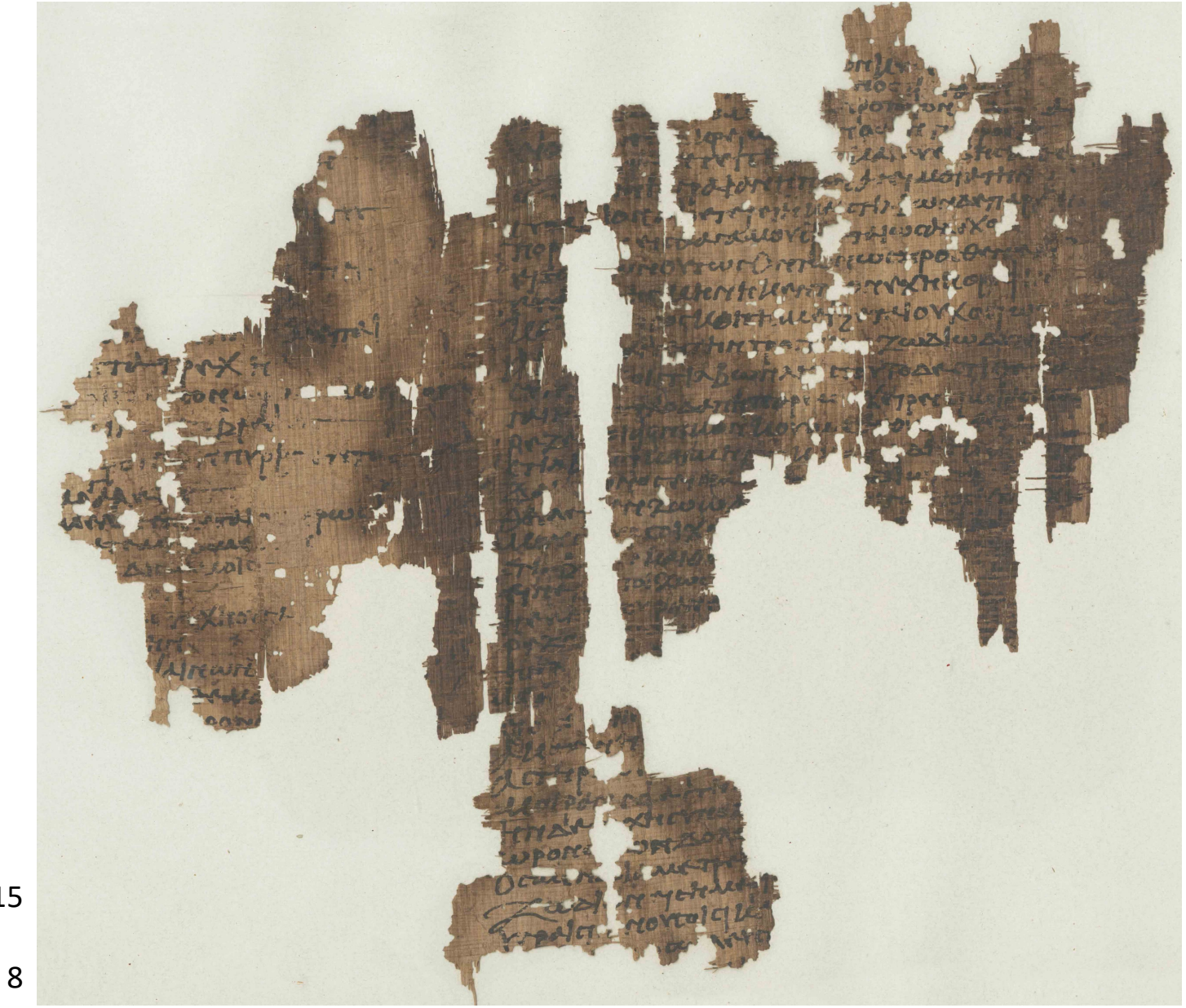

P.Schubart 15

Anoubion, F 8

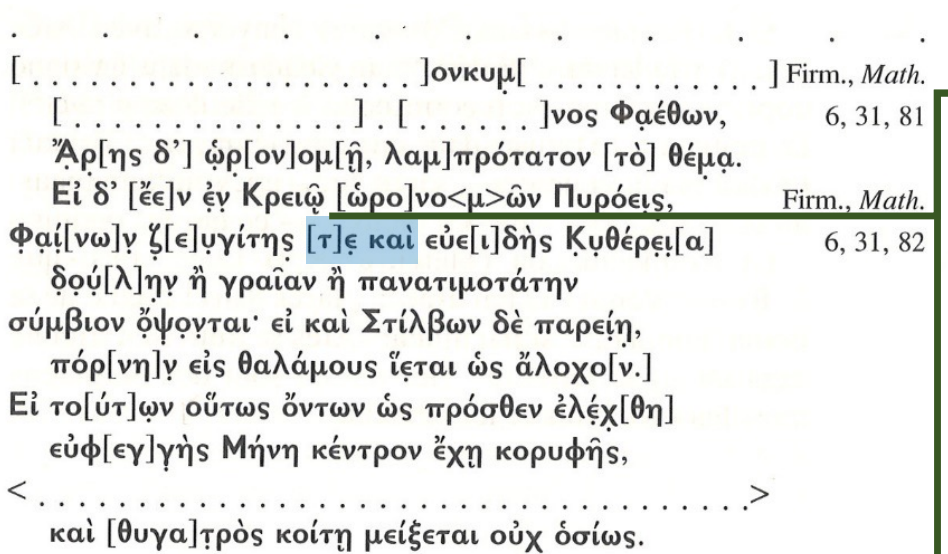

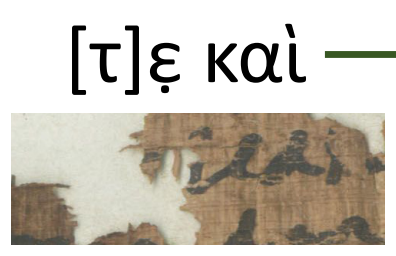

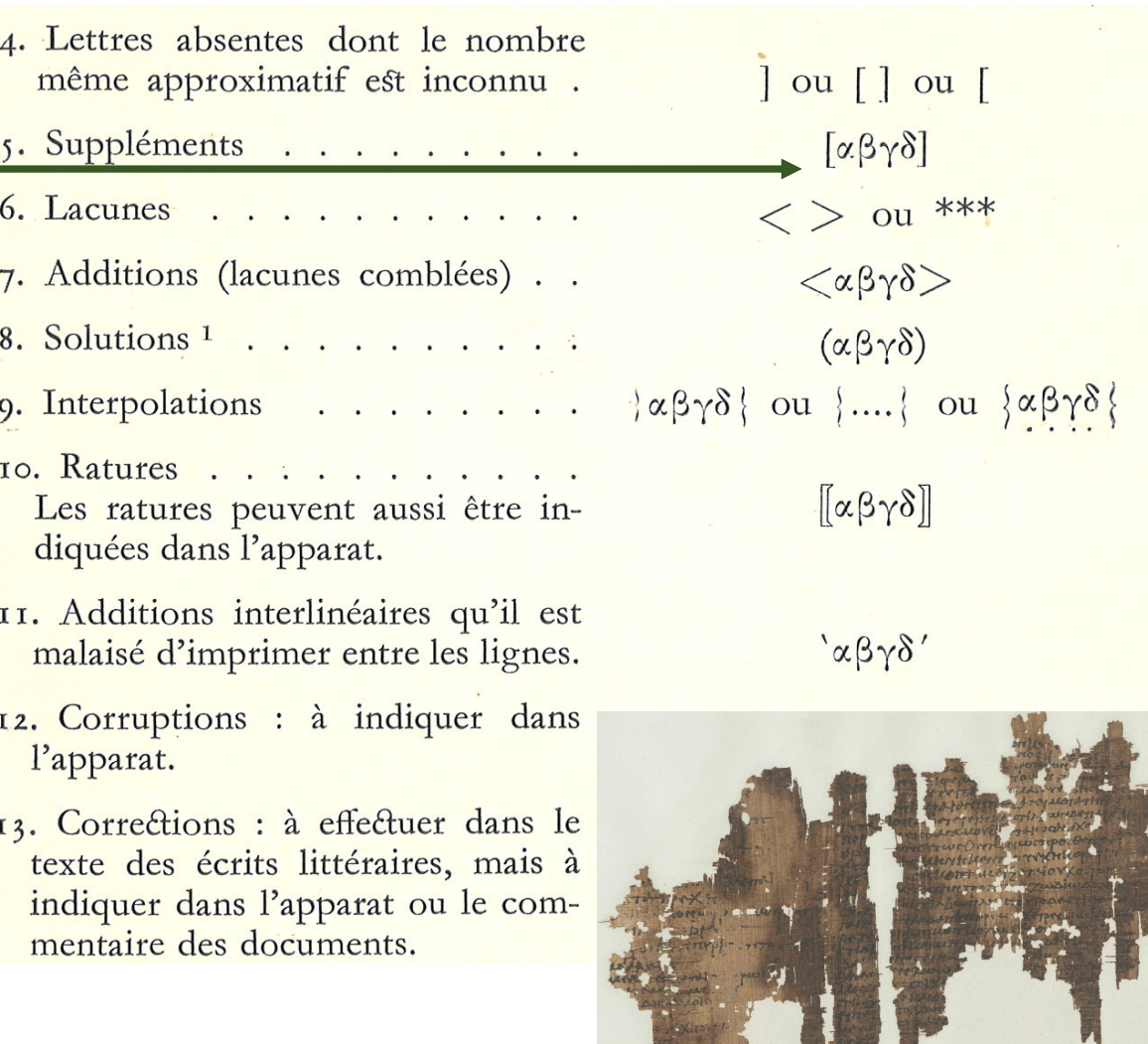

<sup>1</sup>Firm., Math.  $\sqrt{$ ovkuµ $\left[$ Ινος Φαέθων,  $6, 31, 81$ Άρ[ης δ'] ώρ[ον]ομ[η̂, λαμ]πρότατον [τό] θέμα. Εί δ' [ἔε]ν έν Κρειώ [ώρο]νο<μ>ών Πυρόεις, Firm., Math. Φαί[νω]ν ζ[ε]υγίτης [τ]ε και εύε ι]δής Κυθέρει[α] 6, 31, 82 δού[λ]ην ή γραΐαν ή πανατιμοτάτην σύμβιον όψονται εί και Στίλβων δε παρείη, πόρ[νη]ν είς θαλάμους ίεται ψς άλοχο[ν.] Εί το[ύτ]ων ούτως όντων ώς πρόσθεν έλέχ[θη] εύφ[εγ]γής Μήνη κέντρον έχι κορυφής,  $\langle \, . \, . \, . \, . \, . \,$ 

καί [θυγα]τρός κοίτη μείξεται ούχ όσίως.

[ώρο]νο<μ>ῶν

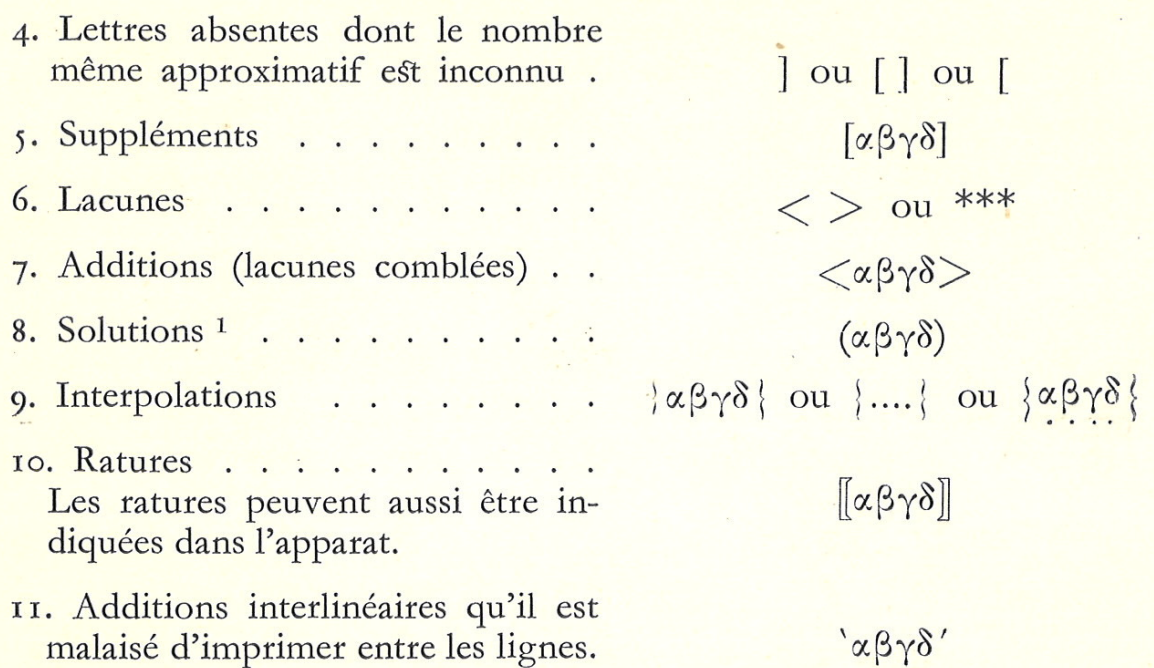

12. Corruptions : à indiquer dans l'apparat.

7. Additions

8. Solutions<sup>1</sup>

10. Ratures.

II. Additions

Les ratures

13. Corrections : à effectuer dans le texte des écrits littéraires, mais à indiquer dans l'apparat ou le commentaire des documents.

 $\alpha$ 3 $\gamma$ 0

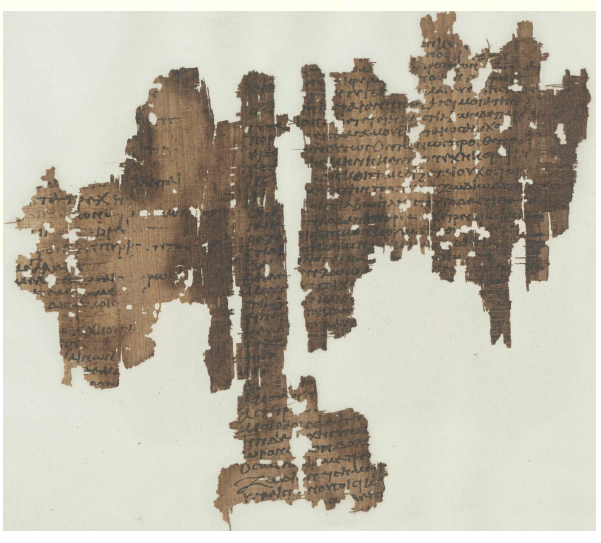

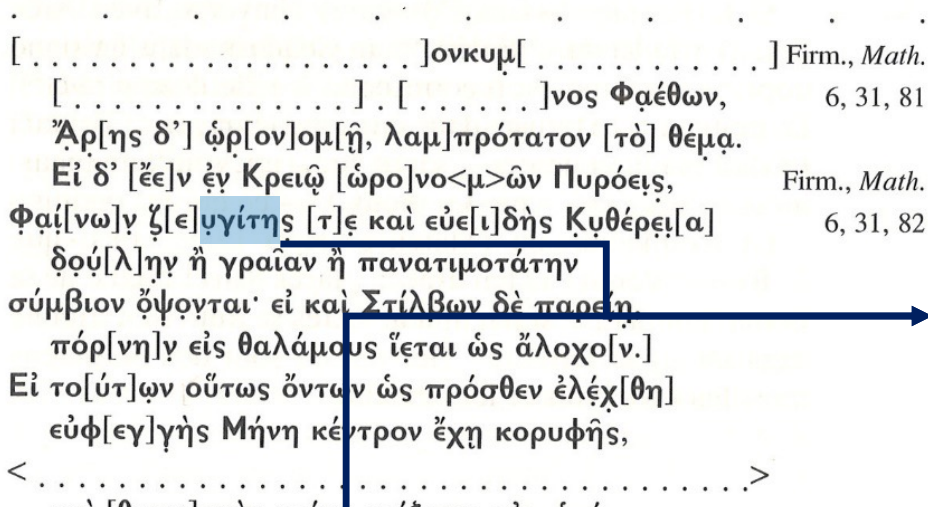

καί [θυγα]τρός κοίτη μείξεται ούχ όσίως.

### ζ[ε]υγ{ε}ίτης [τ]ε καὶ

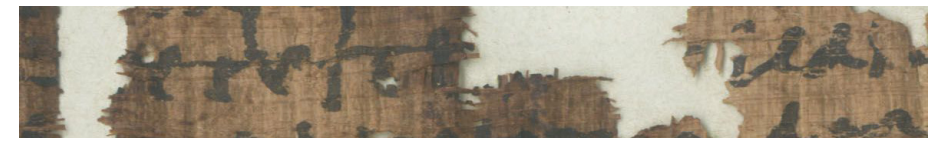

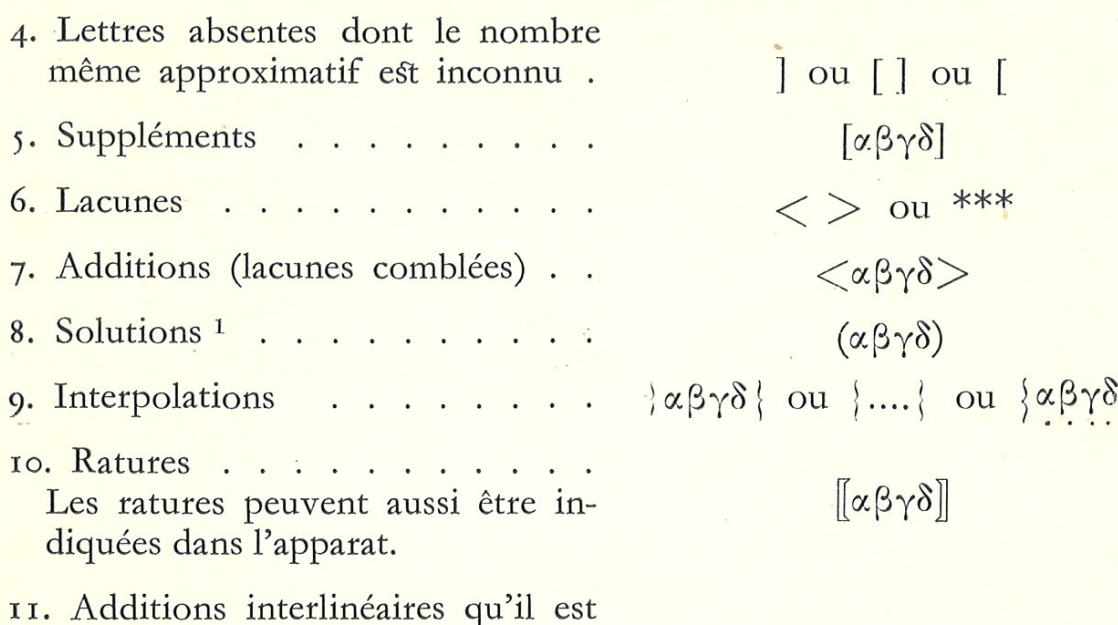

Les

l'apparat.

malaisé d'imprimer entre les lignes.

mentaire des documents.

 $\alpha\beta\gamma\delta'$ 

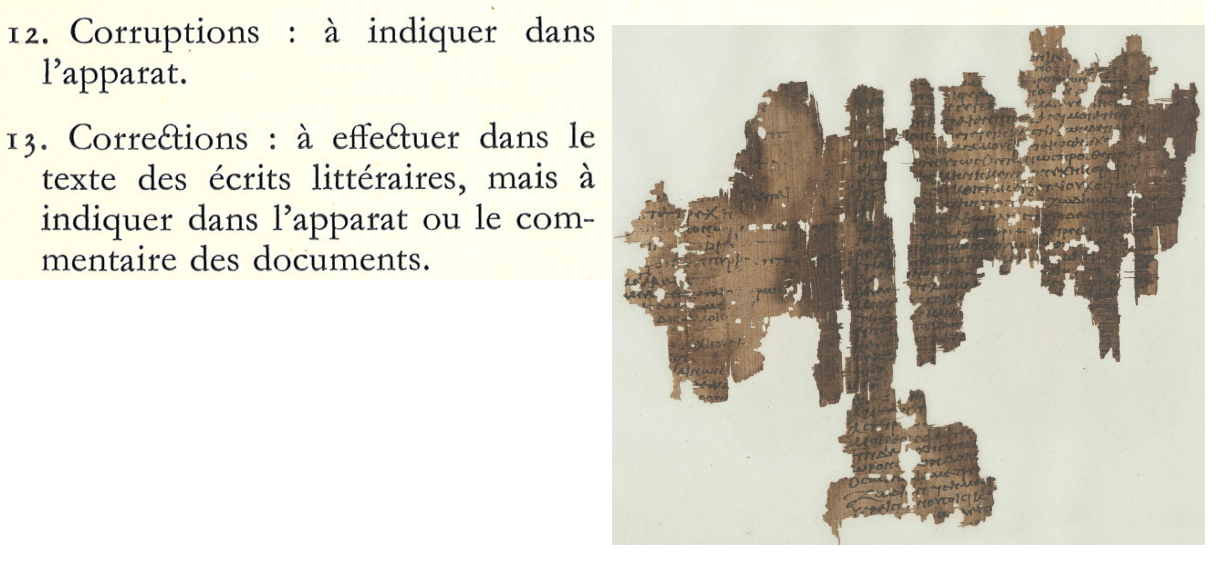

### **Retrouver les sigles d'édition**

### p. ex. en tête de tous les volumes des *Oxyrhynchus Papyri*

### NOTE ON THE METHOD OF PUBLICATION AND ABBREVIATIONS

The basis of the method is the Leiden system of punctuation; see  $CE$  7 (1932) 262–9. It may be summarized as follows:

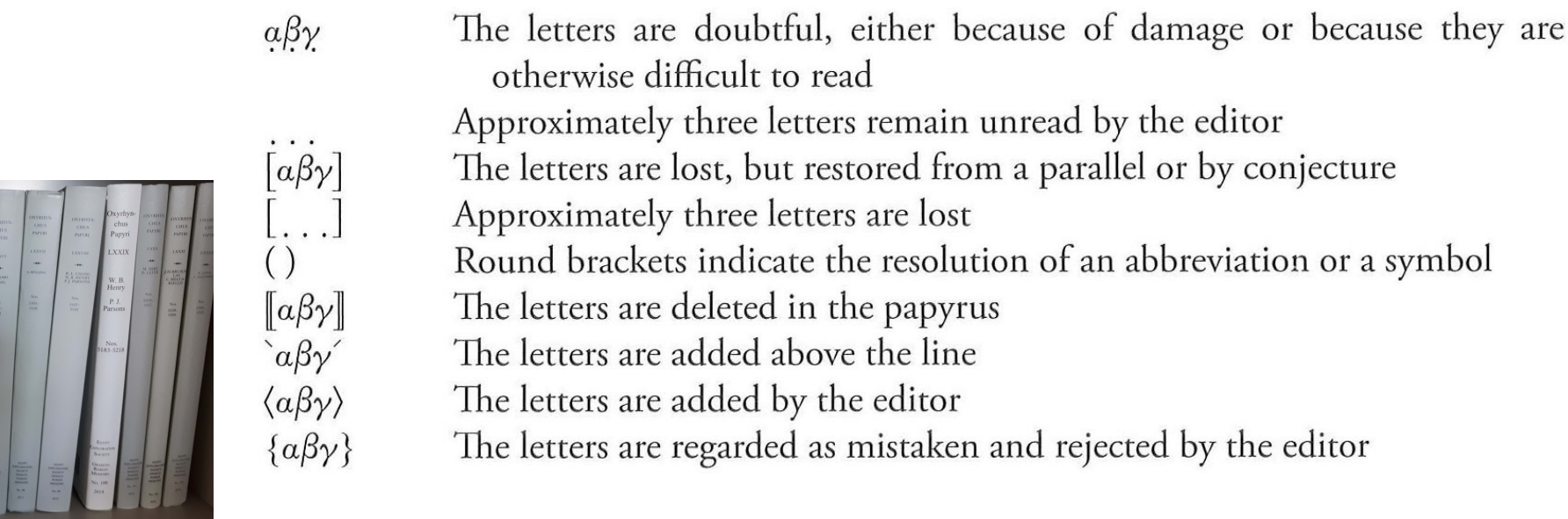

# À retenir

- α̣β̣γ̣ le³res incertaines, dont une trace est visible
- $[\alpha\beta\gamma]$  lettres dans la lacune (conjecture)
- <αβγ> lettres ajoutées par l'éditeur
- ❴αβγ❵ le³res considérées comme erronées

# À retenir

Ceci est un {tout} petit exercice rapide <pour> s'entraîner à retenir les sigles importants qu'on ret [rouve] dans les éditions.

# Ouvrages spécialisés

Grimal, *Dictionnaire de la mythologie* LIMC

PIERRE GRIMAL MEMBRE DE L'INSTITUT

### **DICTIONNAIRE** DE LA MYTHOLOGIE **GRECQUE ET ROMAINE**

PRÉFACE DE CHARLES PICARD

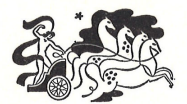

PRESSES UNIVERSITAIRES DE FRANCE

PIRENÉ. (Πειρήνη.) Pirèné est l'héroïne qui donna son nom à la source Pirèné, de Corinthe. Elle passait pour l'une des filles du dieu-fleuve Asopos. Unie à Poséidon. elle avait eu deux enfants : Léchès et Kenchrias, les deux héros éponymes des deux ports de Corinthe. Mais, comme Artémis avait tué Kenchrias accidentellement. Pirèné, dans sa douleur, versa tant de larmes qu'elle fut transformée en source.

Une autre tradition faisait de Pirèné la fille d'Oebalos. Dans la version évhémériste de la légende d'Asopos, Pirèné passe pour l'une des douze filles que celui-ci eut. à Phlionte, de Métopé, la fille du roi Ladon (v. Ladon et Asopos).

Enfin, il existait une légende différente de la source Pirèné, selon laquelle cette source aurait été donnée par le dieu-fleuve Asopos à Sisyphe, en récompense d'un service que celui-ci avait rendu au dieu. en lui révélant le nom du ravisseur de sa fille, Egine (v. Egine).

C'est auprès de la source Pirèné que, selon certains auteurs, Bellérophon aurait rencontré Pégase (v. Pégase).

Pirèné : Paus., II, 2, 3; 3, 2 et suiv.; 5, 1; 24, 7; DIOD. SIC., IV, 72; Ετ. ΒΥΖ., s. v. Κέγχριαι.

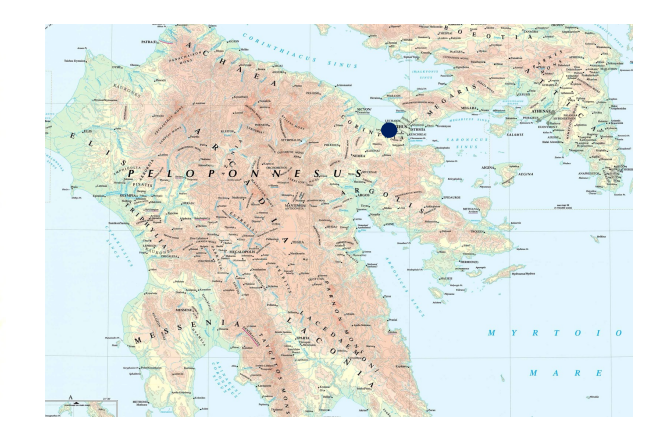

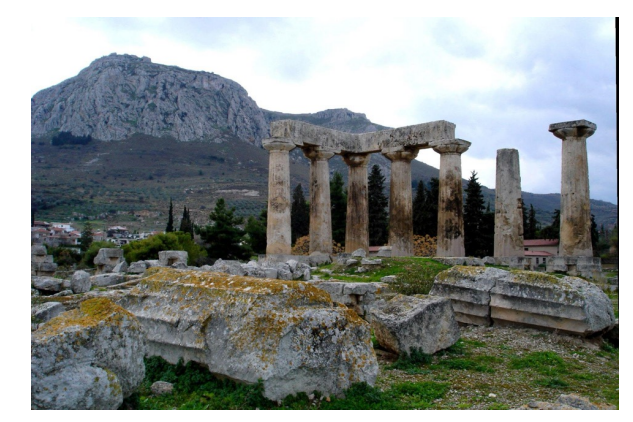

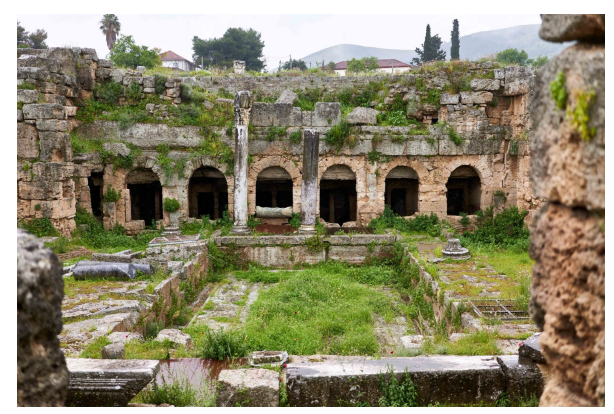

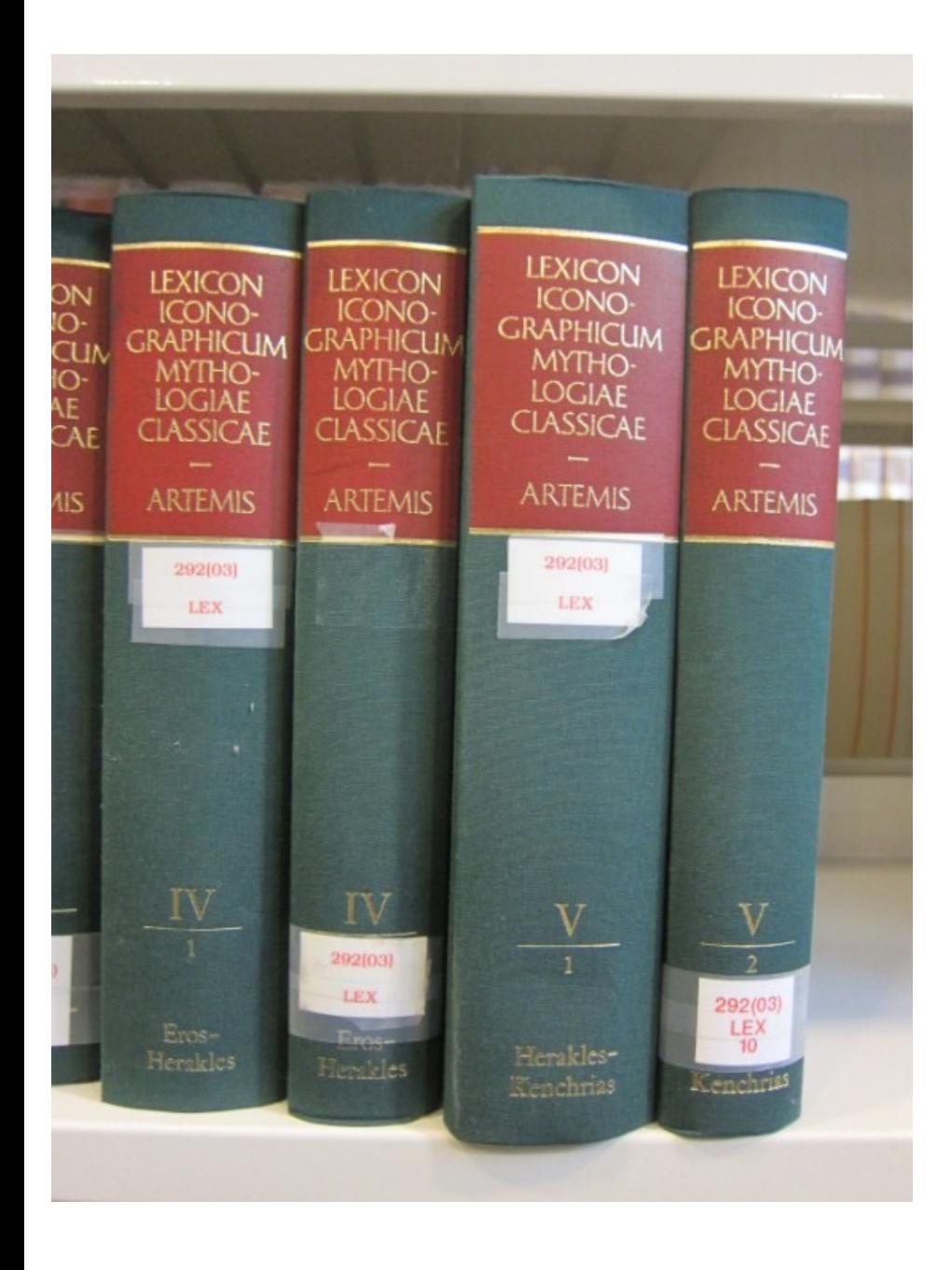

### $BFLB8535/7/1$ **LEXICON ICONOGRAPHICUM** MYTHOLOGIAE CLASSICAE  $(LIMC)$ VII

#### **OIDIPOUS - THESEUS**

 $\mathbf 1$ 

ET ADDENDA KASSANDRA I, KYKNOS I, MOUSA, MOUSAI, MUSAE, **NESTOR** 

BIBLIOTHÈQUE DES SCIENCES DE L'ANTIQUITÉ FACULTÉ DES LETTRES UNIVERSITÉ DE GENÈVE Lettres: Colis:<br>Case postale 3 place de l'Université<br>1211 GENEVE 4 1205 GENEVE

ARTEMIS VERLAG ZÜRICH UND MÜNCHEN

#### **POLYXENE**

(Πολυξένη, Phulphsna, Polyxena) Jeune princesse trovenne: fille de Priam (→Priamos) et d'Hécube  $(\rightarrow$ Hekabe), elle ne survit pas à la destruction de sa ville.

SOURCES LITTÉRAIRES: P. n'est pas mentionnée chez Homère, mais son destin tragique est en quelque sorte emblématique des malheurs troyens (cf. Anth. Pal. 16, 150,  $\zeta$ -6, cf. ci-dessous 25: «dans son regard se reflète toute la guerre de Troie»). Dans les Kypria (Bernabé PEG F 34 = Davies EGF F 27), P., frappée par Ulysse (→Odysseus) et Diomède (→Diomedes I) est ensevelie par Néoptolème (→Neoptolemos). Ailleurs, ce sont «les Grecs» qui la sacrifient (Arktinos Ilioupersis d'après Proklos, Bernabé PEG p. 89, 22-23 = Davies,  $EGF$  p. 62, 35-36), comme encore chez Apollodore (epitome 5, 23), Hygin (fab. 110), Triphiodore (686).

#### B. Polyxène à la fontaine

L'arrivée ou la présence de P. à la fontaine près de laquelle Achille s'est placé en embuscade, puis sa fuite lorsque Troïlos est poursuivi, sont des thèmes largement attestés en Grèce, surtout sur des vases attiques à f. n. Les peintres associent souvent P. à Troilos, alors considéré comme le personnage principal de la scène; mais il n'en est pas toujours ainsi: d. Commentaire.

e) Polyxène court. Généralement, sa cruche (amphore ou hydrie) est tombée à terre, souvent cassée en deux

 $15.*$  (= Achilleus 341 avec bibl.) Hydrie à f. r. Londres, BM 1899.7-21.4. De Vulci. -  $ARV^2$  207, 15: P. de Troïlos; Add<sup>2</sup> 211. - 490-480 av. J.-C. - P. vers la dr. Troïlos avec deux chevaux; à terre, hydrie cassée.

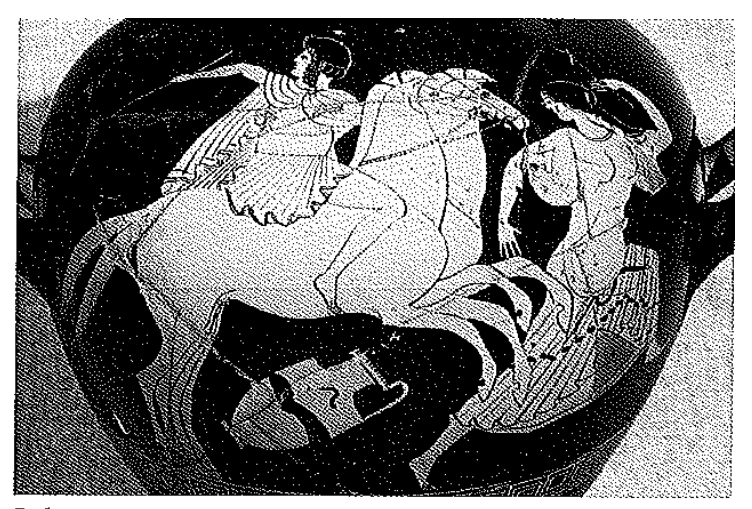

Polyxene 15

## LIMC en ligne

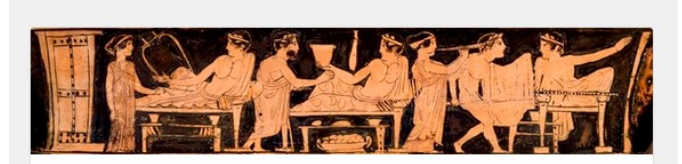

### WebLIMC

The wealth of ancient myths and legends which we call Classical Mythology is one of the major elements of our cultural heritage. A huge amount of documents and photographs were assembled in the course of the preparation of the Lexicon Iconographicum Mythologiae Classicae (LIMC; 1981-1999 and 2009) and the Thesaurus Cultus et Rituum Antiquorum (ThesCRA; 2004-2014). This dataset is regularly updated and enhanced with new documents.

weblimc.org gives access to the digital ressources (ca. 50'000 ancient objects and photographs) provided by three components of the late Foundation for the LIMC:

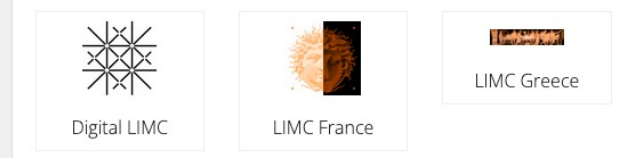

Digital LIMC: the archives of the Foundation for the LIMC that have been transfered to the University of Basel.

#### [https://weblimc.org](https://weblimc.org/)/

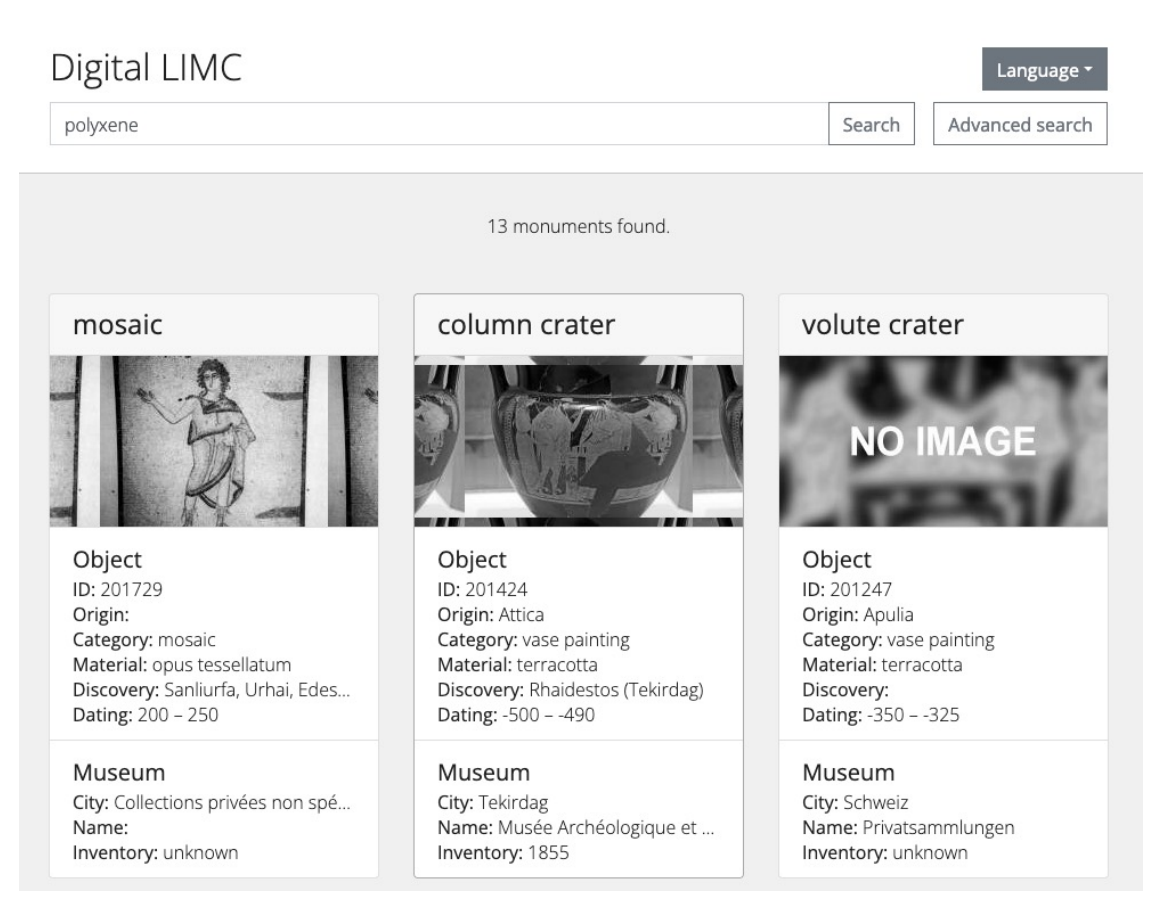

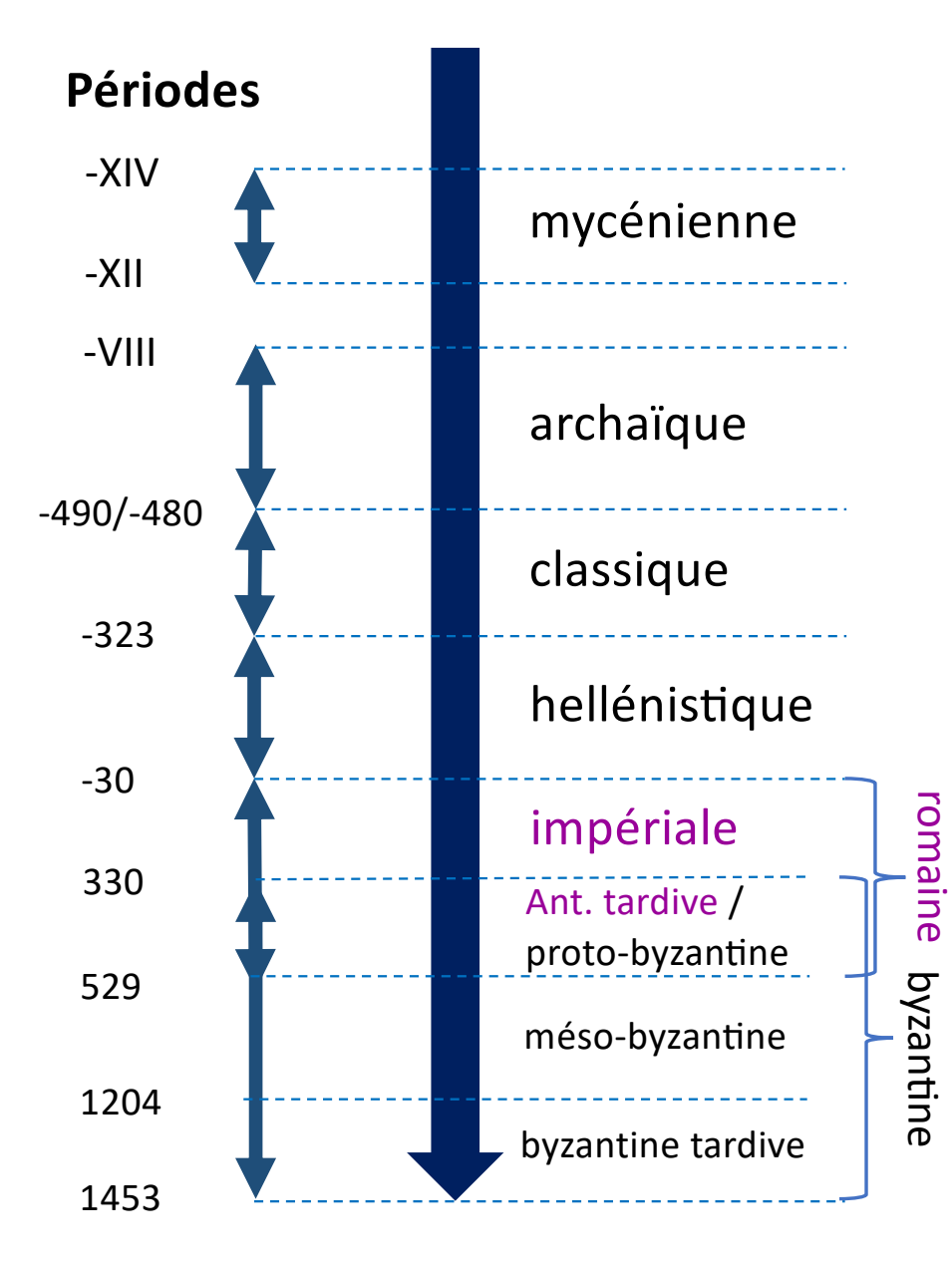

### Périodisation

### **Classer et dater les événements suivants**

- Début du Principat
- Déposition de Romulus Augustule
- Sac de Rome par Alaric
- Édit de Caracalla
- Fermeture des écoles philosophiques d'Athènes
- Inauguration de Constantinople
- Règne de Marc-Aurèle
- Règne de Théodose Ier
- Règne d'Hadrien

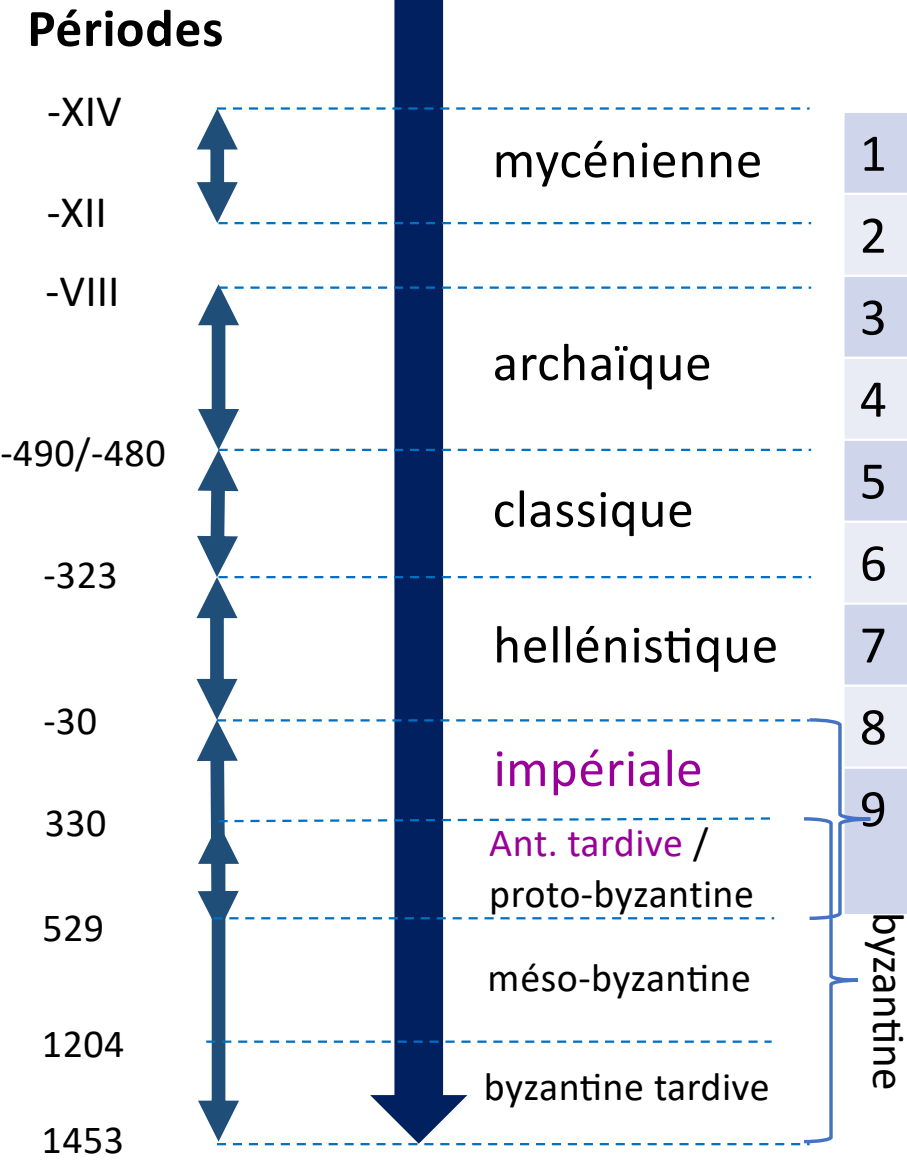

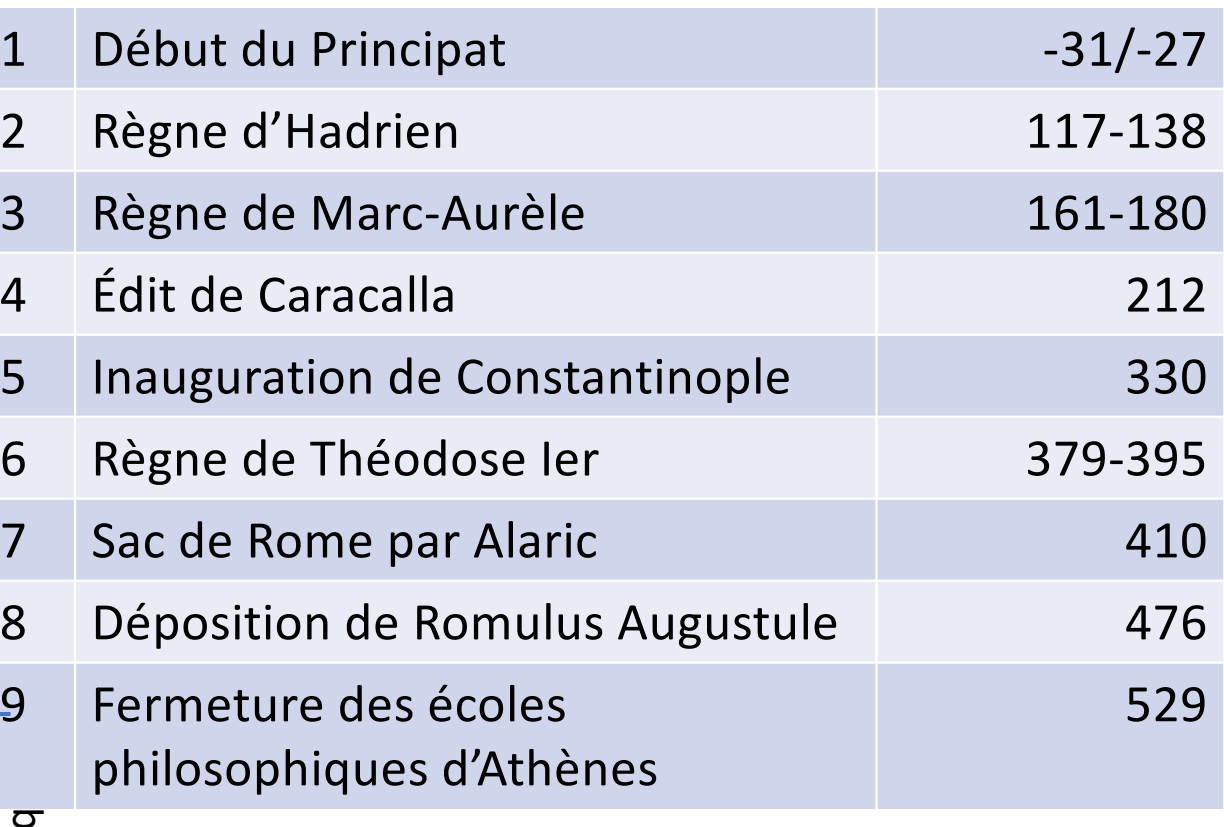

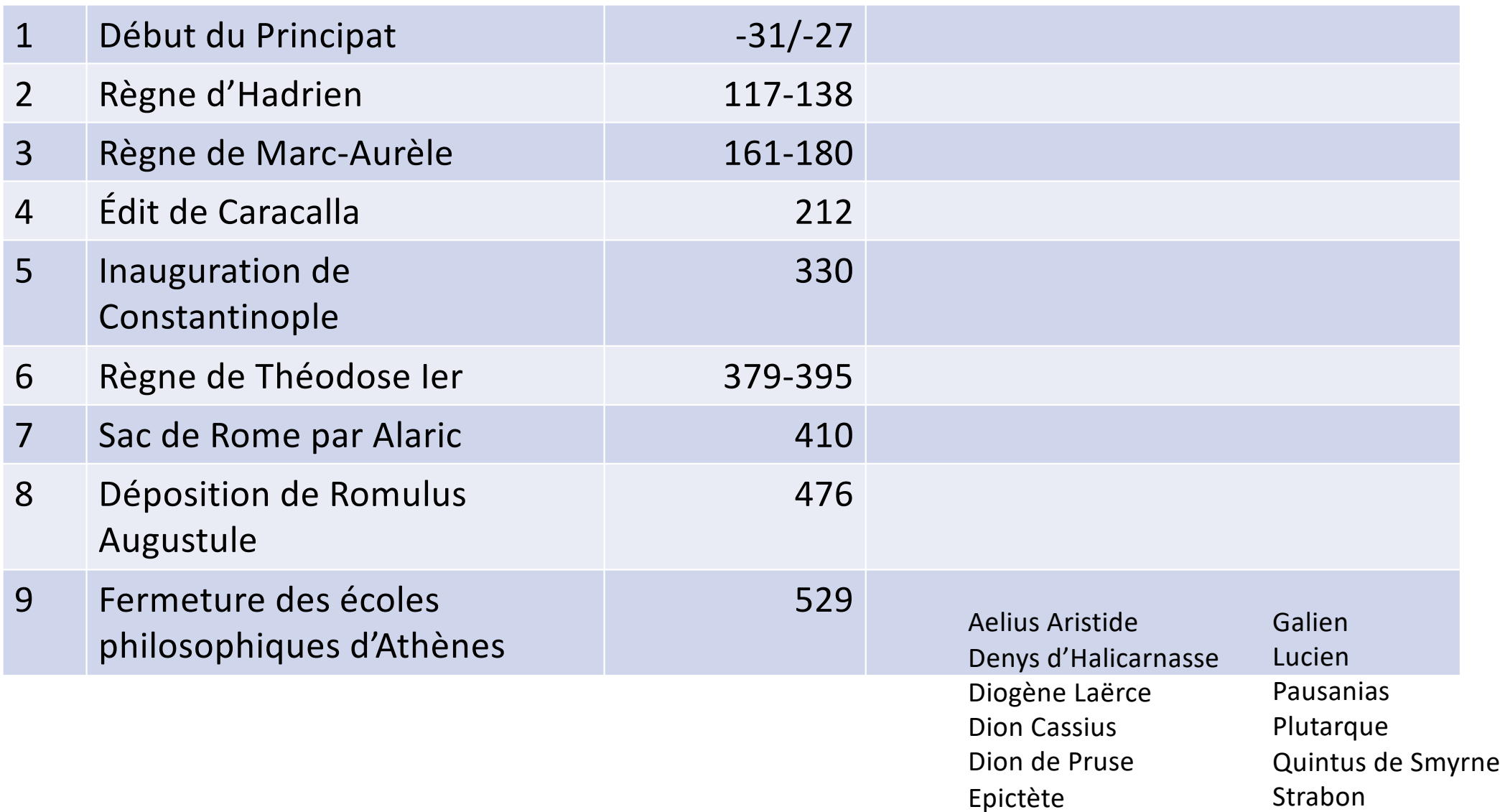

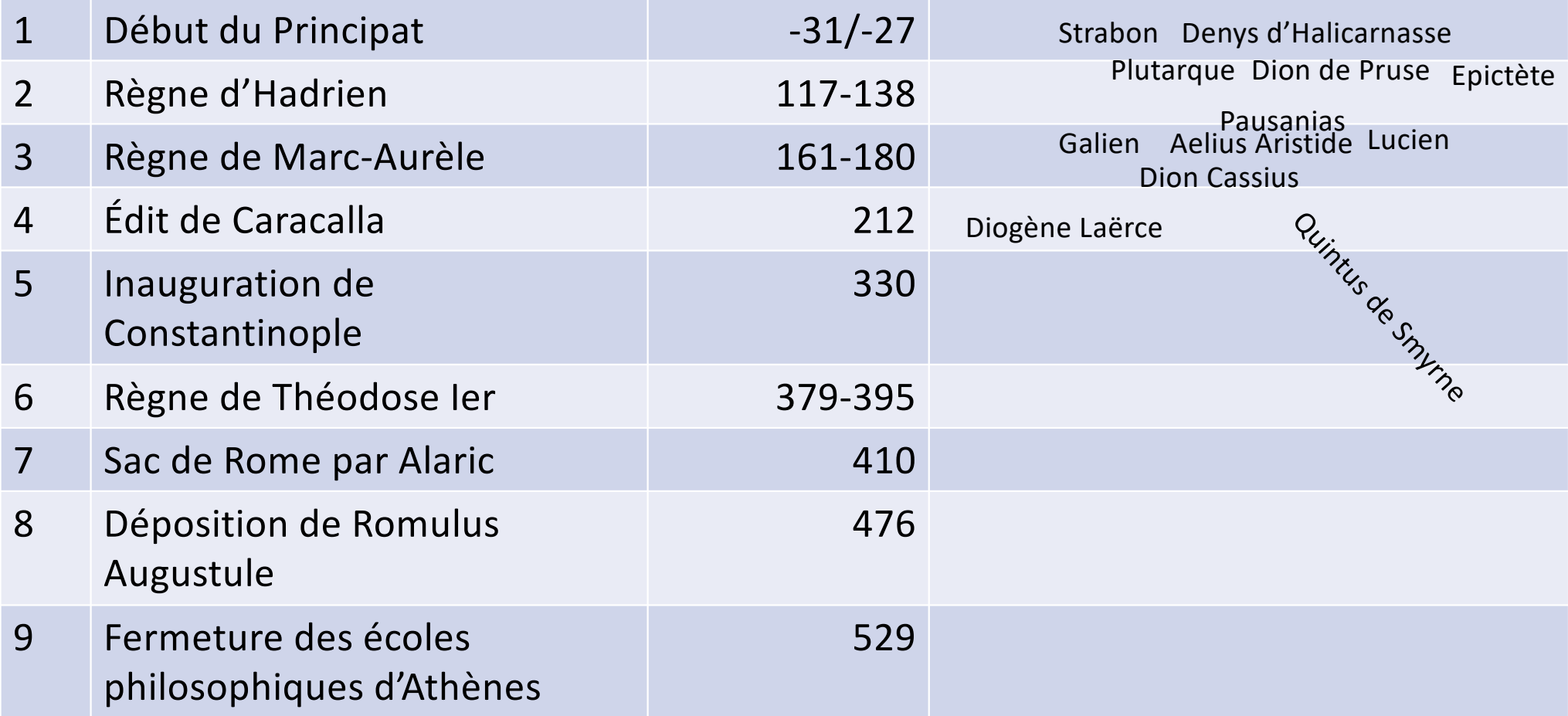

### Période impériale romaine - quelques ouvrages de référence

SAÏD, S., TRÉDÉ, M., LE BOULLUEC, A. *Histoire de la littérature grecque*, Paris, 1997

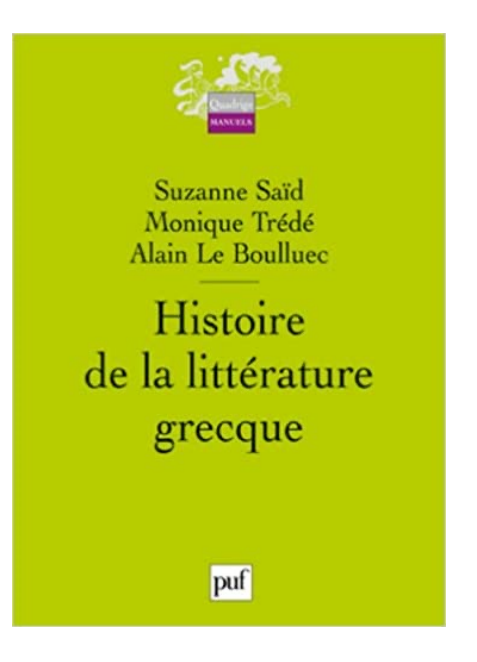

SIRINELLI, J., *Les enfants d'Alexandre. La littérature et la pensée grecques. (334 av. J.-C. – 529 ap. J.-C.)*, Paris, 1993

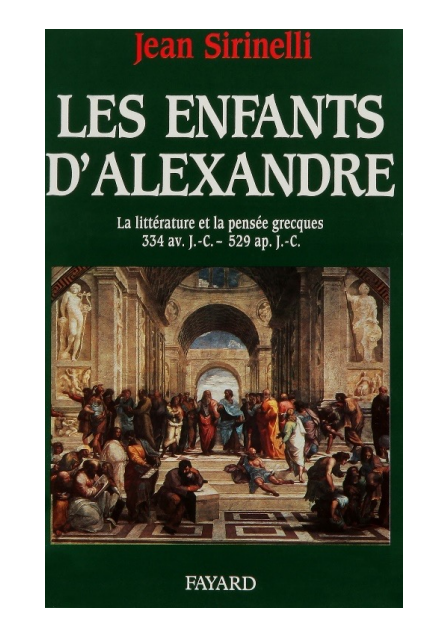

### Période impériale romaine - quelques ouvrages de référence

#### *Collection « Nouvelle Clio »*

LE GLAY, M., VOISIN J.-L., LE BOHEC, Y., *Histoire romaine*, Paris, 1991

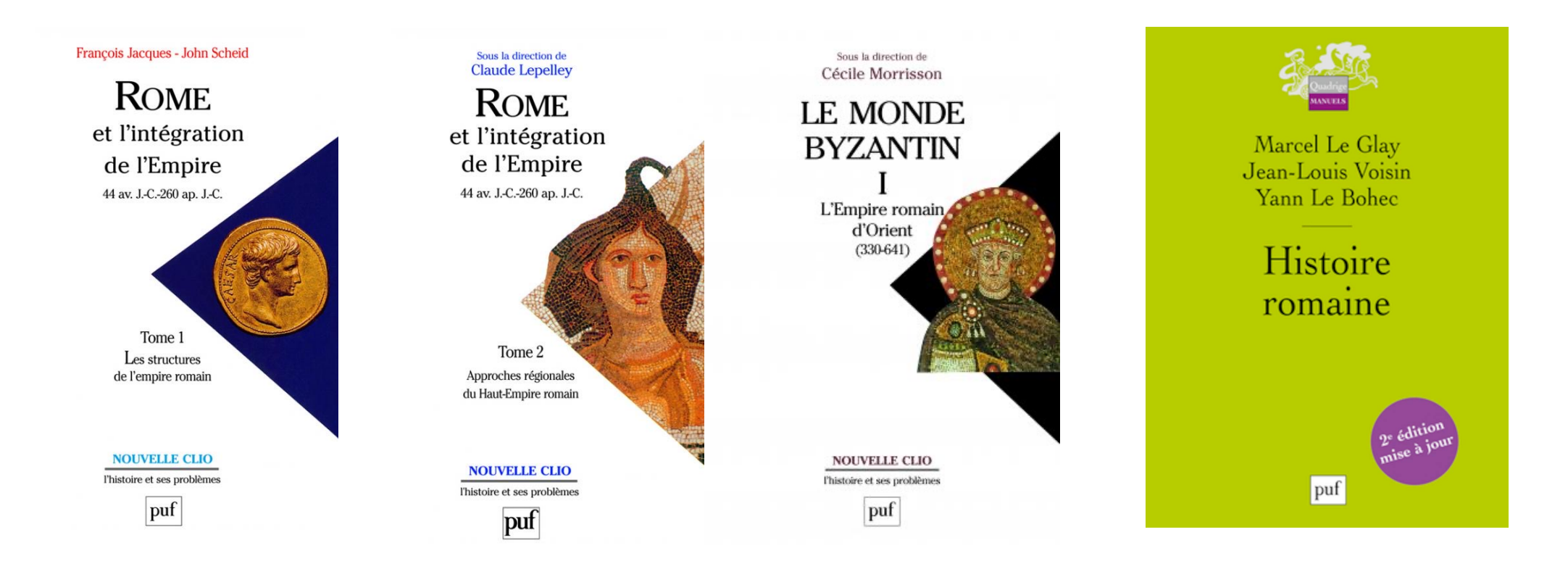

# Révisions

### Quels outils utiliser pour vos recherches bibliographiques?

## Quels outils utiliser pour vos recherches bibliographiques?

- Swisscovery
- Année philologique
- JSTOR
- Oxford bibliographies

### Qu'est-ce que c'est?

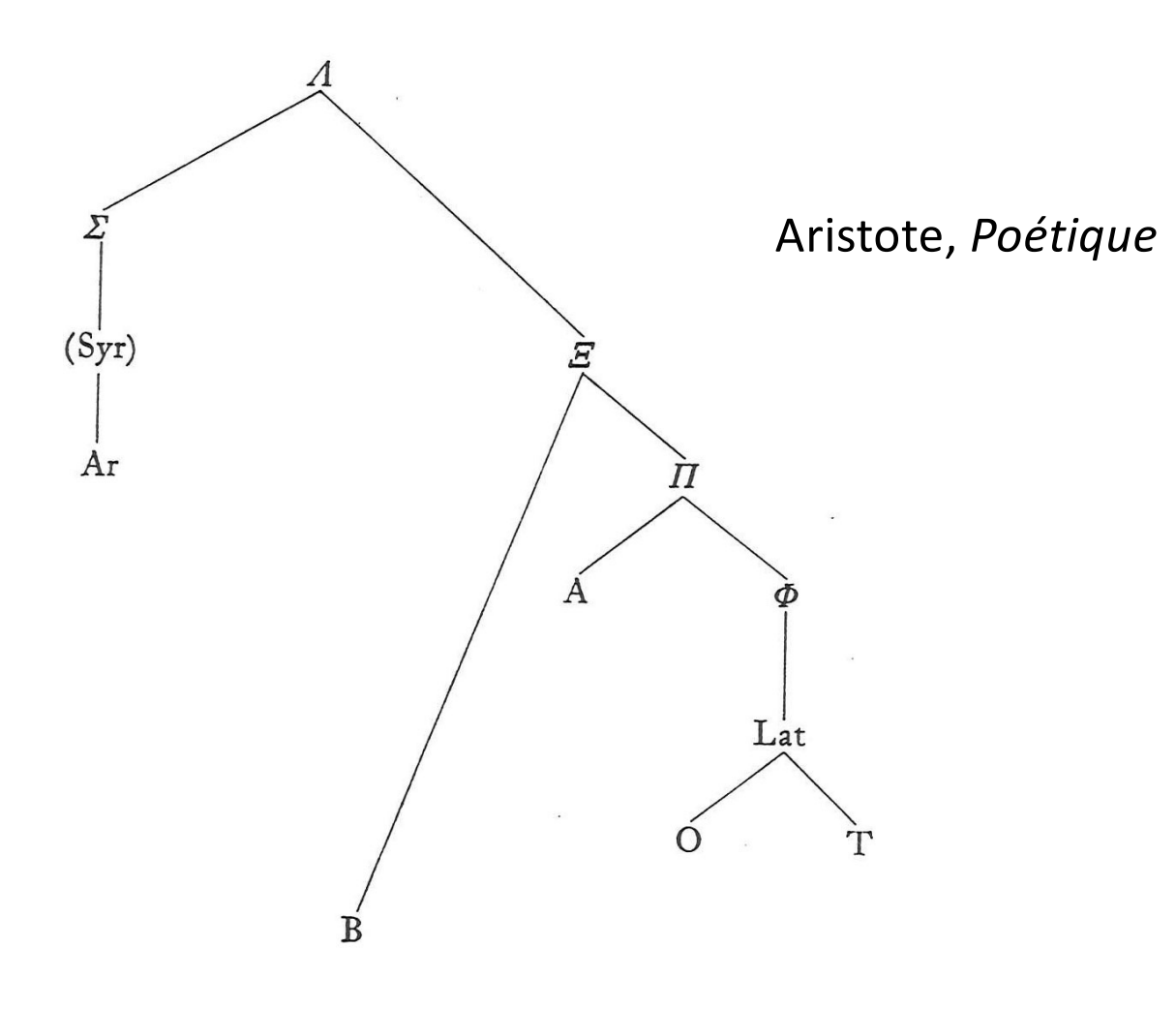

#### **SIGLA**

- $A = cod.$  Parisinus 1741, saec.  $x/x1$  $A^{rec} = m(anus) rec(entior) quae hunc codicem correxit$
- $B = cod.$  Riccardianus 46, saec. XIV
- Lat = translatio latina a Guilelmo de Moerbeke a. 1278 confecta Lat O = translationis latinae cod. Etonensis, ca. a. 1300 Lat T = translationis latinae cod. Toletanus, ca. a. 1280
- Ar = translatio arabica ab Abū Bišr saec. x ad syriacum exemplar (saec. IX?) confecta, e versione latina Jaroslai Tkatsch
- fr Syr = fragmentum translationis syriacae, apud Tkatsch I 155
- rec = codices graeci saec. xv-xvI, quorum lectiones propriae coniecturarum loco habentur
- $\Phi$  = Guilelmi codex graecus deperditus
- $\Sigma =$  Syri codex graecus deperditus

$$
\Pi = \begin{cases} A \\ \Phi \end{cases}
$$

$$
S = \begin{cases} \Pi \\ B \end{cases}
$$

$$
A = \begin{cases} \frac{S}{Z} \end{cases}
$$

#### **SIGLA**

# *Stemma codicum* et sigles Aristote, Poétique  $(Syr)$  $Ar$  $\dot{\Pi}$ A

Lat

 $\cap$ 

B

- $A = cod.$  Parisinus 1741, saec.  $x/x1$  $A^{rec} = m($ anus) rec(entior) quae hunc codicem correxit
- $B = cod.$  Riccardianus 46, saec. XIV
- Lat = translatio latina a Guilelmo de Moerbeke a. 1278 confecta Lat O = translationis latinae cod. Etonensis, ca. a. 1300 Lat  $T =$  translationis latinae cod. Toletanus, ca. a. 1280
- Ar = translatio arabica ab Abū Bišr saec. x ad syriacum exemplar (saec. IX?) confecta, e versione latina Jaroslai Tkatsch
- fr Syr = fragmentum translationis syriacae, apud Tkatsch I 155
- rec = codices graeci saec. xv-xvI, quorum lectiones propriae coniecturarum loco habentur
- $\Phi$  = Guilelmi codex graecus deperditus
- $\Sigma =$  Syri codex graecus deperditus

$$
\Pi = \begin{cases} A \\ \Phi \end{cases}
$$

$$
S = \begin{cases} \Pi \\ B \end{cases}
$$

$$
A = \begin{cases} \frac{S}{\Delta} \end{cases}
$$

#### SIGLA

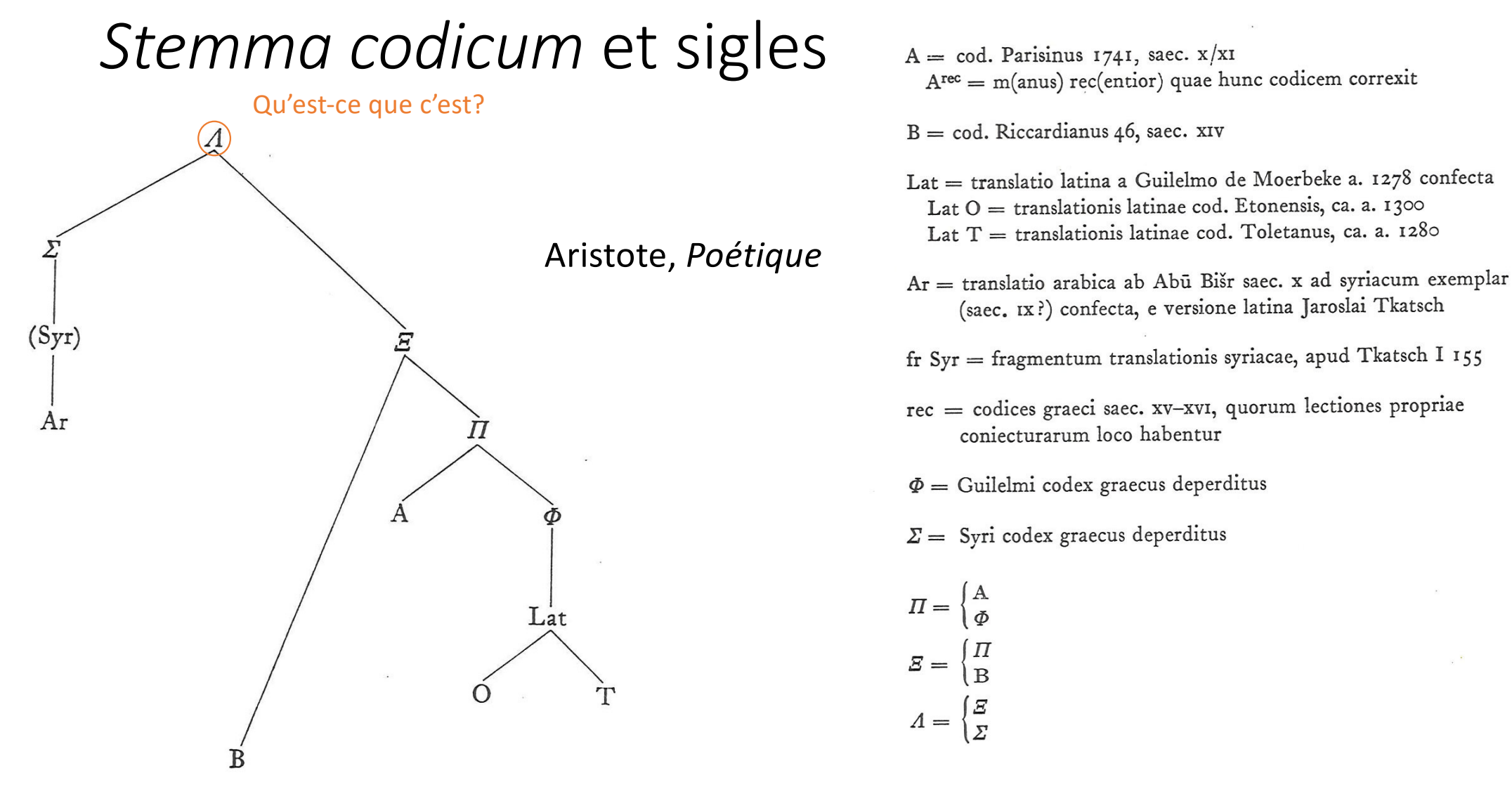

#### SIGLA

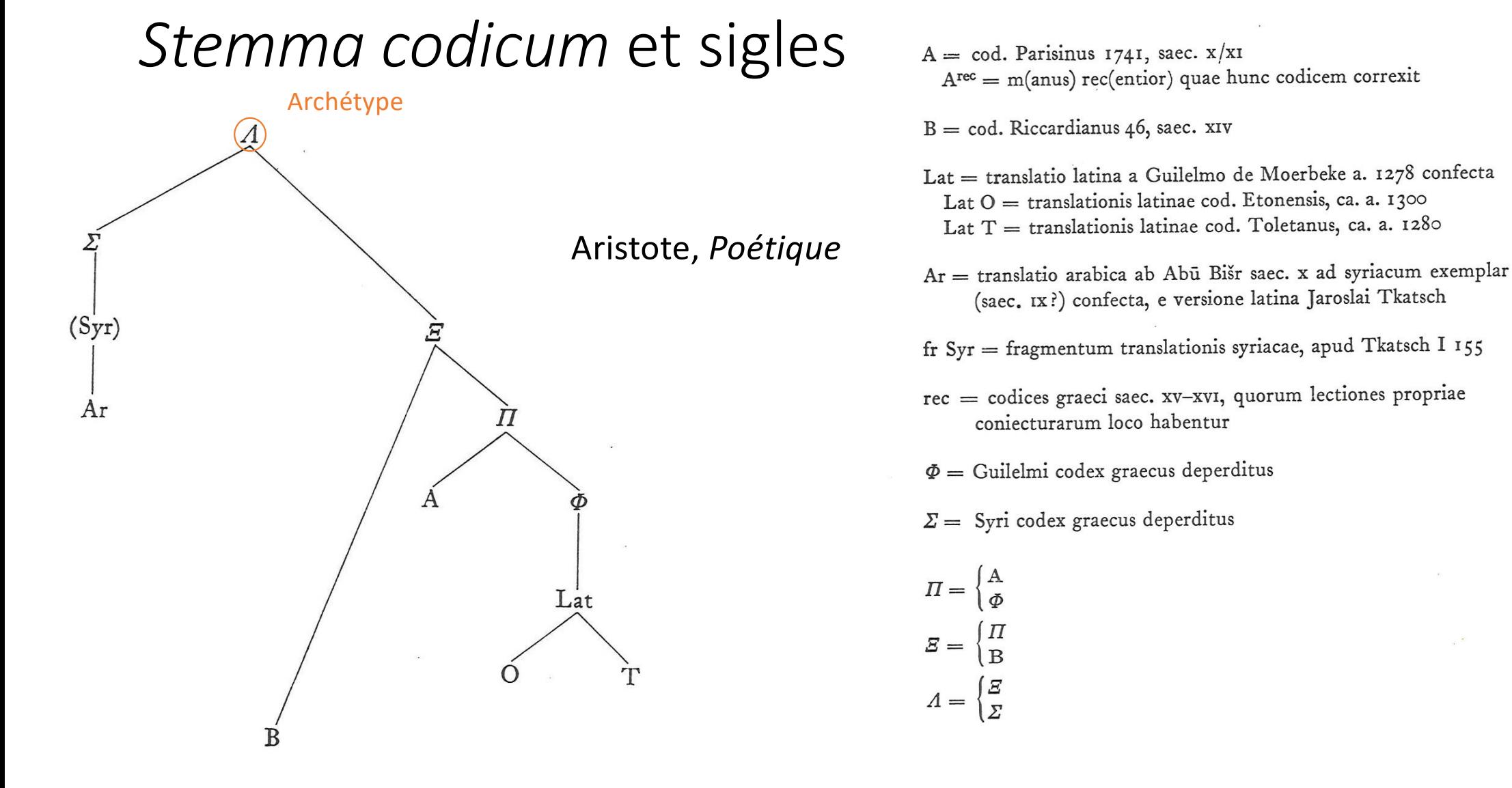

### Stemma codicum et sigles

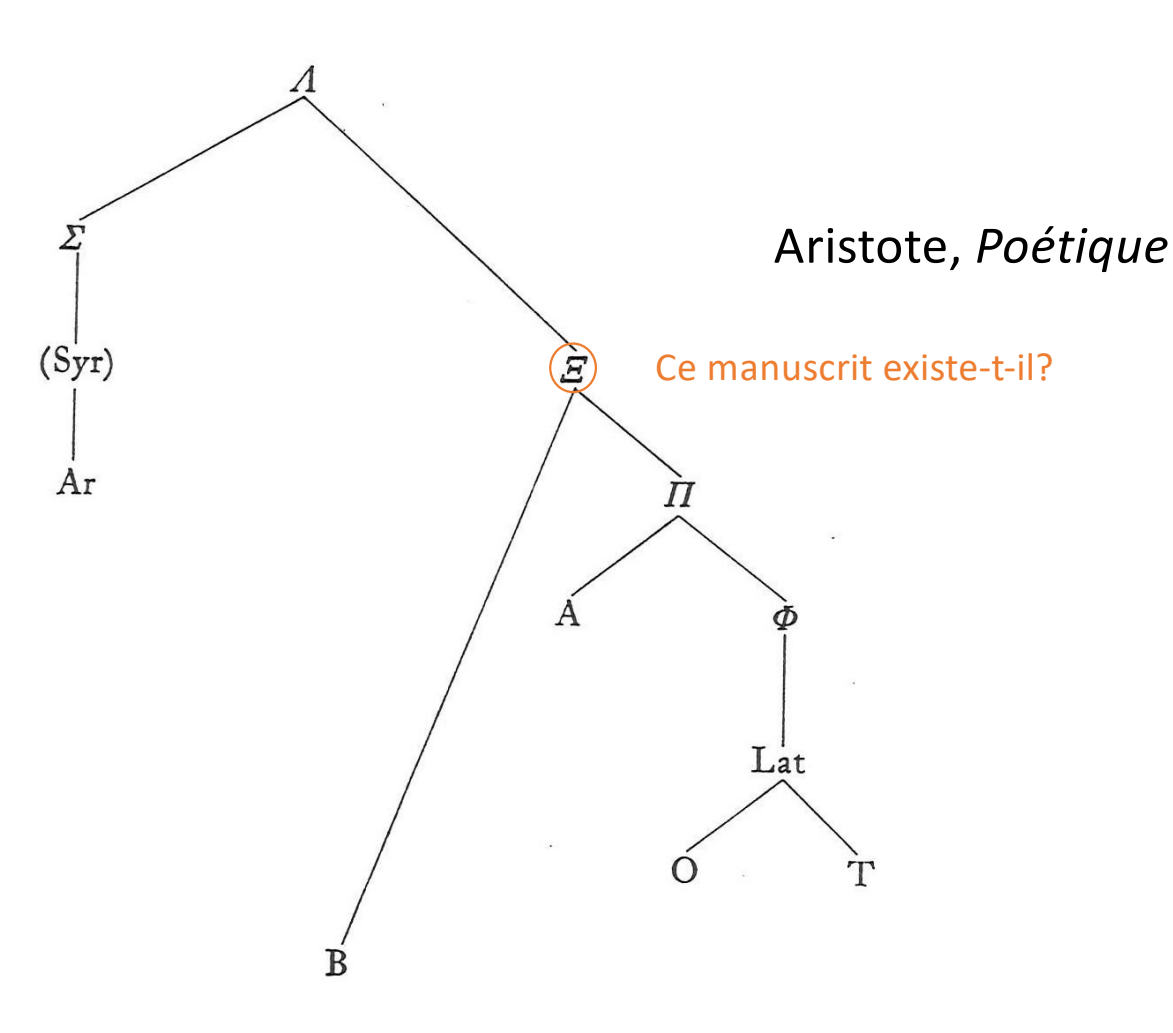

### **SIGLA**

- A = cod. Parisinus 1741, saec.  $x/x1$  $A^{rec} = m(anus) rec(entior) quae hunc codicem correxit)$
- $B = cod.$  Riccardianus 46, saec. XIV
- Lat = translatio latina a Guilelmo de Moerbeke a. 1278 confecta Lat O = translationis latinae cod. Etonensis, ca. a. 1300 Lat  $T =$  translationis latinae cod. Toletanus, ca. a. 1280
- Ar = translatio arabica ab Abū Bišr saec. x ad syriacum exemplar (saec. IX?) confecta, e versione latina Jaroslai Tkatsch
- fr Syr = fragmentum translationis syriacae, apud Tkatsch I 155
- rec = codices graeci saec. xv-xvI, quorum lectiones propriae coniecturarum loco habentur
- $\Phi$  = Guilelmi codex graecus deperditus
- $\Sigma =$  Syri codex graecus deperditus

 $\Pi = \begin{cases} A \\ \Phi \end{cases}$ 

 $A = \begin{cases} \frac{E}{\Sigma} \end{cases}$ 

 $\emph{E} =$ 

### Stemma codicum et sigles

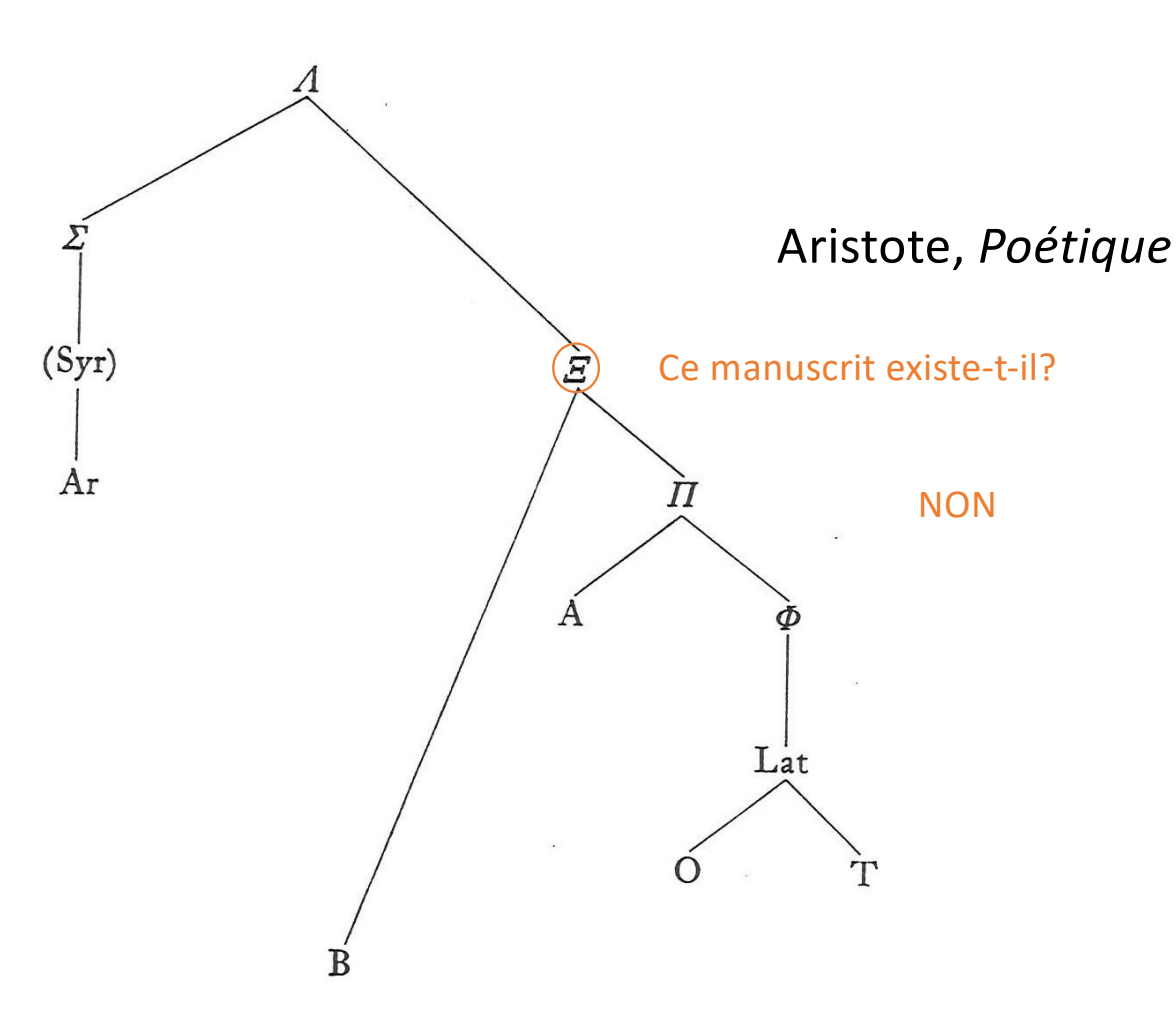

### **SIGLA**

- $A = cod.$  Parisinus 1741, saec.  $x/x1$  $A^{rec} = m(anus) rec(entior) quae hunc codicem correxit)$
- $B = cod.$  Riccardianus 46, saec. XIV
- Lat = translatio latina a Guilelmo de Moerbeke a. 1278 confecta Lat O = translationis latinae cod. Etonensis, ca. a. 1300 Lat  $T =$  translationis latinae cod. Toletanus, ca. a. 1280
- Ar = translatio arabica ab Abū Bišr saec. x ad syriacum exemplar (saec. IX?) confecta, e versione latina Jaroslai Tkatsch
- fr Syr = fragmentum translationis syriacae, apud Tkatsch I 155
- rec = codices graeci saec. xv-xvI, quorum lectiones propriae coniecturarum loco habentur
- $\Phi$  = Guilelmi codex graecus deperditus
- $\Sigma =$  Syri codex graecus deperditus

 $\Pi = \begin{cases} A \\ \Phi \end{cases}$ 

 $A = \begin{cases} \frac{E}{2} \end{cases}$ 

 $(E)$
#### **SIGLA**

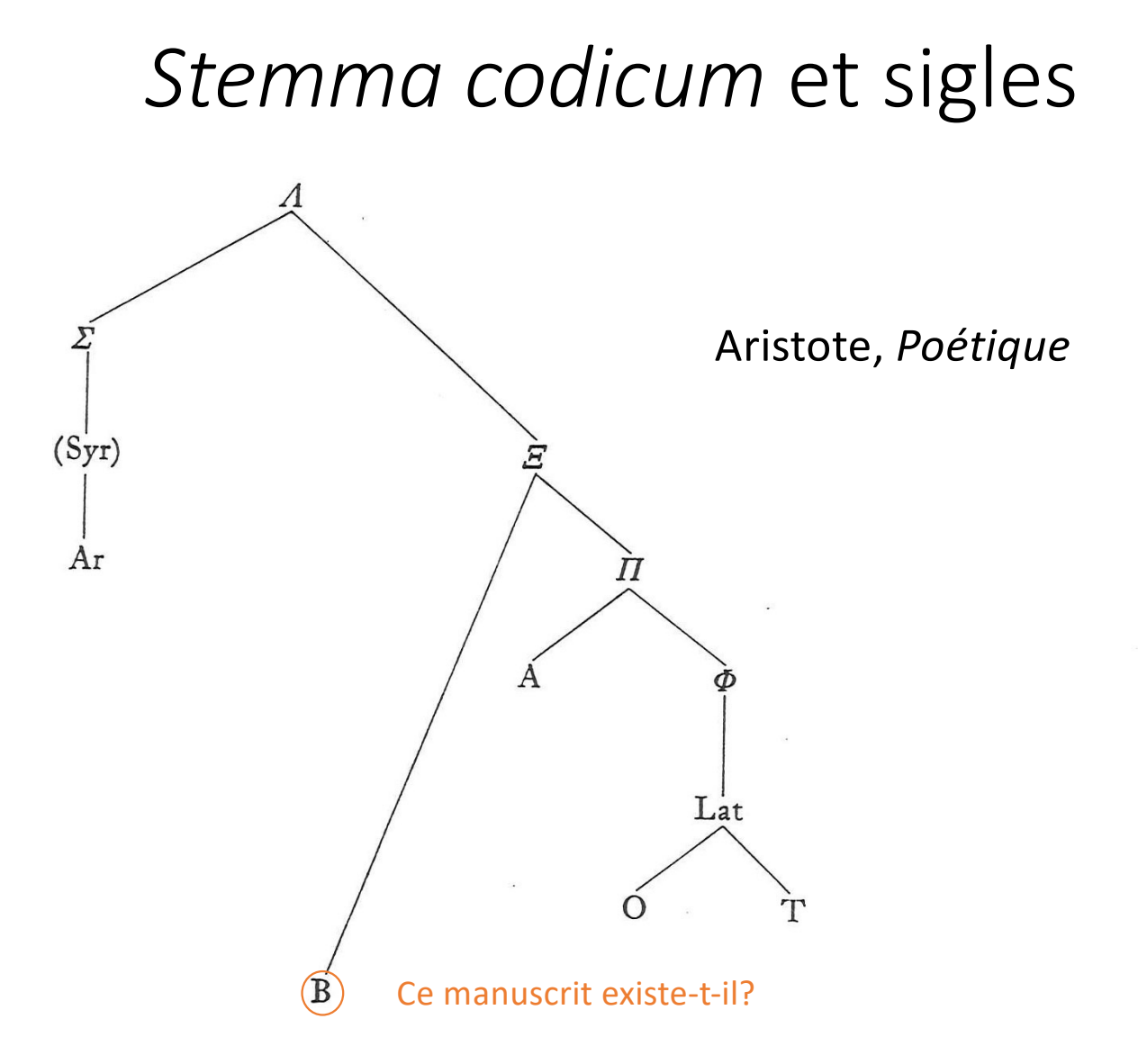

- A = cod. Parisinus 1741, saec.  $x/x1$  $A^{rec} = m(anus) rec(entior) quae hunc codicem correxit)$
- $B = cod.$  Riccardianus 46, saec. XIV
- Lat = translatio latina a Guilelmo de Moerbeke a. 1278 confecta Lat O = translationis latinae cod. Etonensis, ca. a. 1300 Lat  $T =$  translationis latinae cod. Toletanus, ca. a. 1280
- Ar = translatio arabica ab Abū Bišr saec. x ad syriacum exemplar (saec. IX?) confecta, e versione latina Jaroslai Tkatsch
- fr Syr = fragmentum translationis syriacae, apud Tkatsch I 155
- rec = codices graeci saec. xv-xvI, quorum lectiones propriae coniecturarum loco habentur
- $\Phi$  = Guilelmi codex graecus deperditus
- $\Sigma =$  Syri codex graecus deperditus
- $\Pi = \begin{cases} A \\ \Phi \end{cases}$  $\emph{E} =$  $A = \begin{cases} \frac{E}{\Sigma} \end{cases}$

#### **SIGLA**

#### *Stemma codicum* et sigles

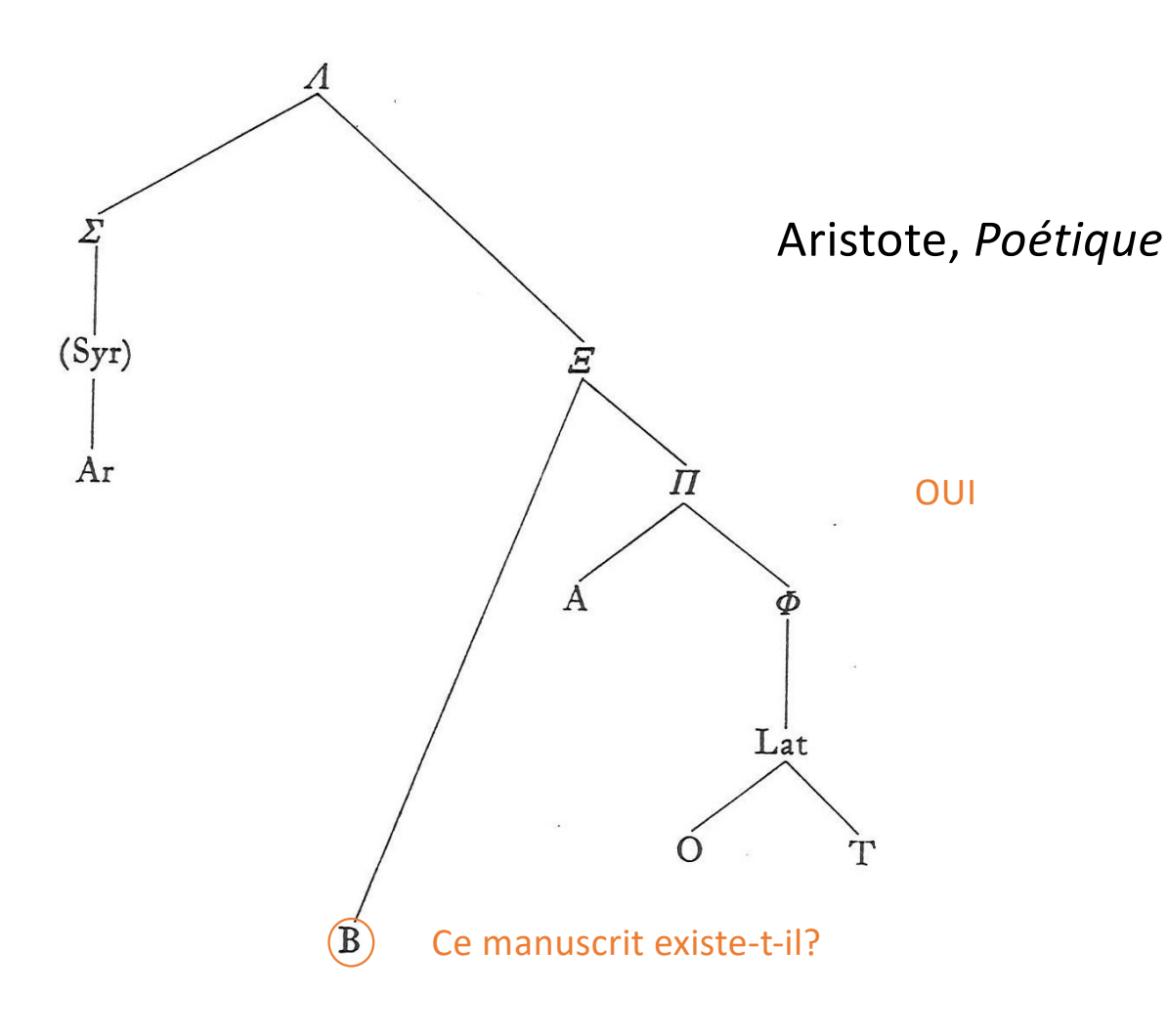

- A = cod. Parisinus 1741, saec.  $x/x1$  $A^{rec} = m($ anus) rec(entior) quae hunc codicem correxit
- $B = cod.$  Riccardianus 46, saec. XIV
- Lat = translatio latina a Guilelmo de Moerbeke a. 1278 confecta Lat O = translationis latinae cod. Etonensis, ca. a. 1300 Lat  $T =$  translationis latinae cod. Toletanus, ca. a. 1280
- Ar = translatio arabica ab Abū Bišr saec. x ad syriacum exemplar (saec. IX?) confecta, e versione latina Jaroslai Tkatsch
- fr Syr = fragmentum translationis syriacae, apud Tkatsch I 155
- rec = codices graeci saec. xv-xvI, quorum lectiones propriae coniecturarum loco habentur
- $\Phi$  = Guilelmi codex graecus deperditus
- $\Sigma =$  Syri codex graecus deperditus

$$
\Pi = \begin{cases} A \\ \Phi \end{cases}
$$

$$
S = \begin{cases} \Pi \\ B \end{cases}
$$

$$
A = \begin{cases} \frac{S}{\Delta} \end{cases}
$$

## Qu'est-ce que c'est?

#### AXAPNHC

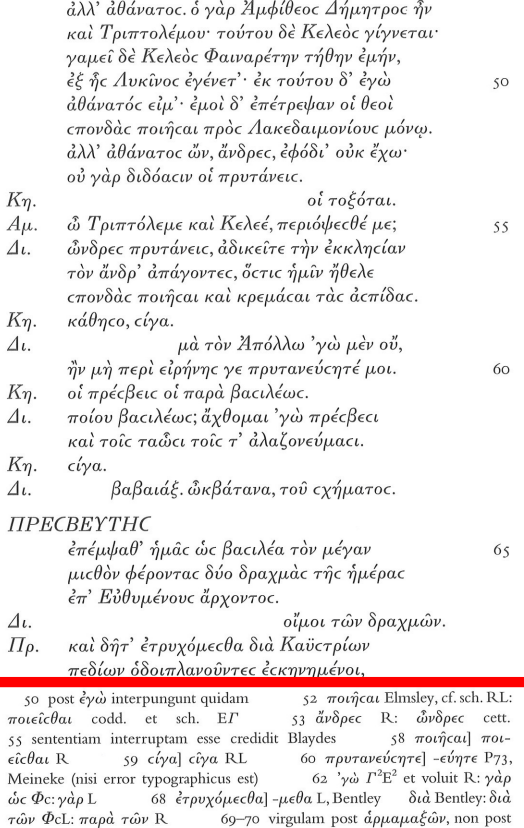

ές κηνημένοι, posuit Russo

### Un apparat critique

#### Indique les variantes au texte édité

#### AXAPNHC

 $\overline{1}$ 

69-70 virgulam post άρμαμαξών, non post

 $11.11.104$ 

τών ΦcL: παρά τών R

έςκηνημένοι, posuit Russo

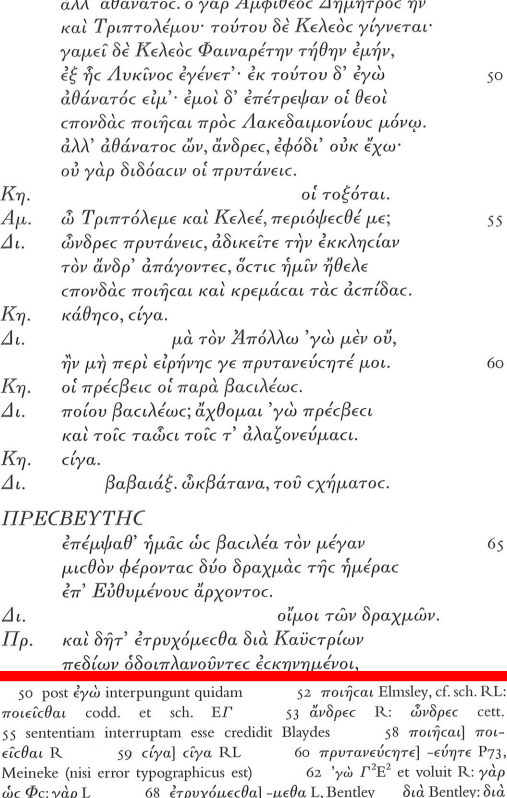

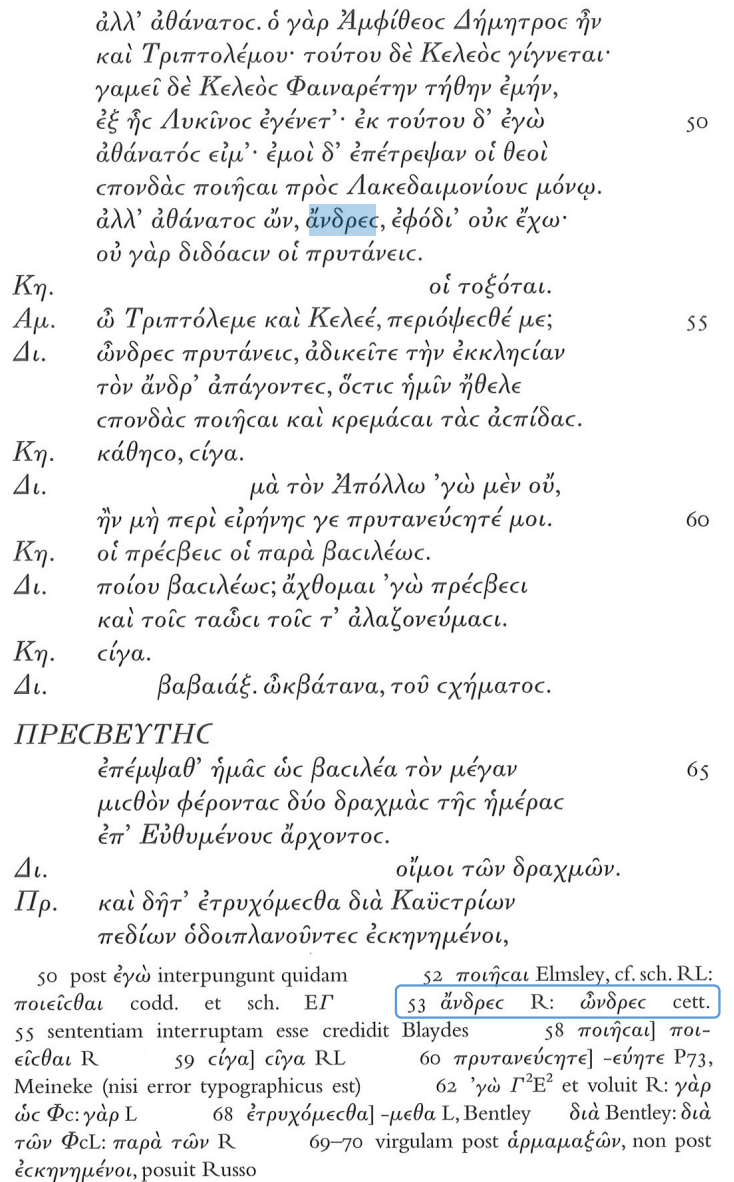

#### PAPYRI

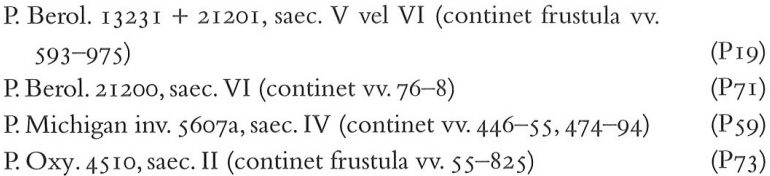

#### CODICES

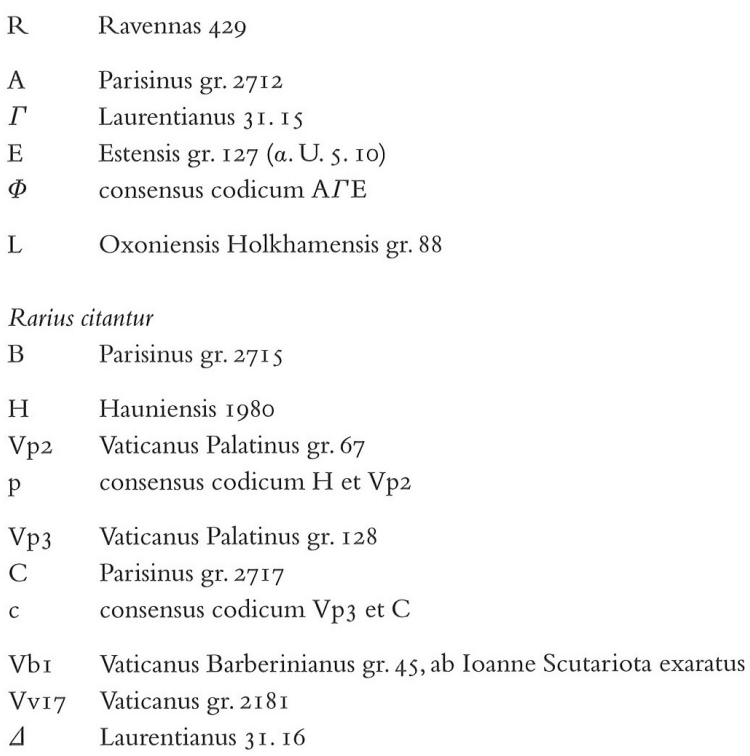

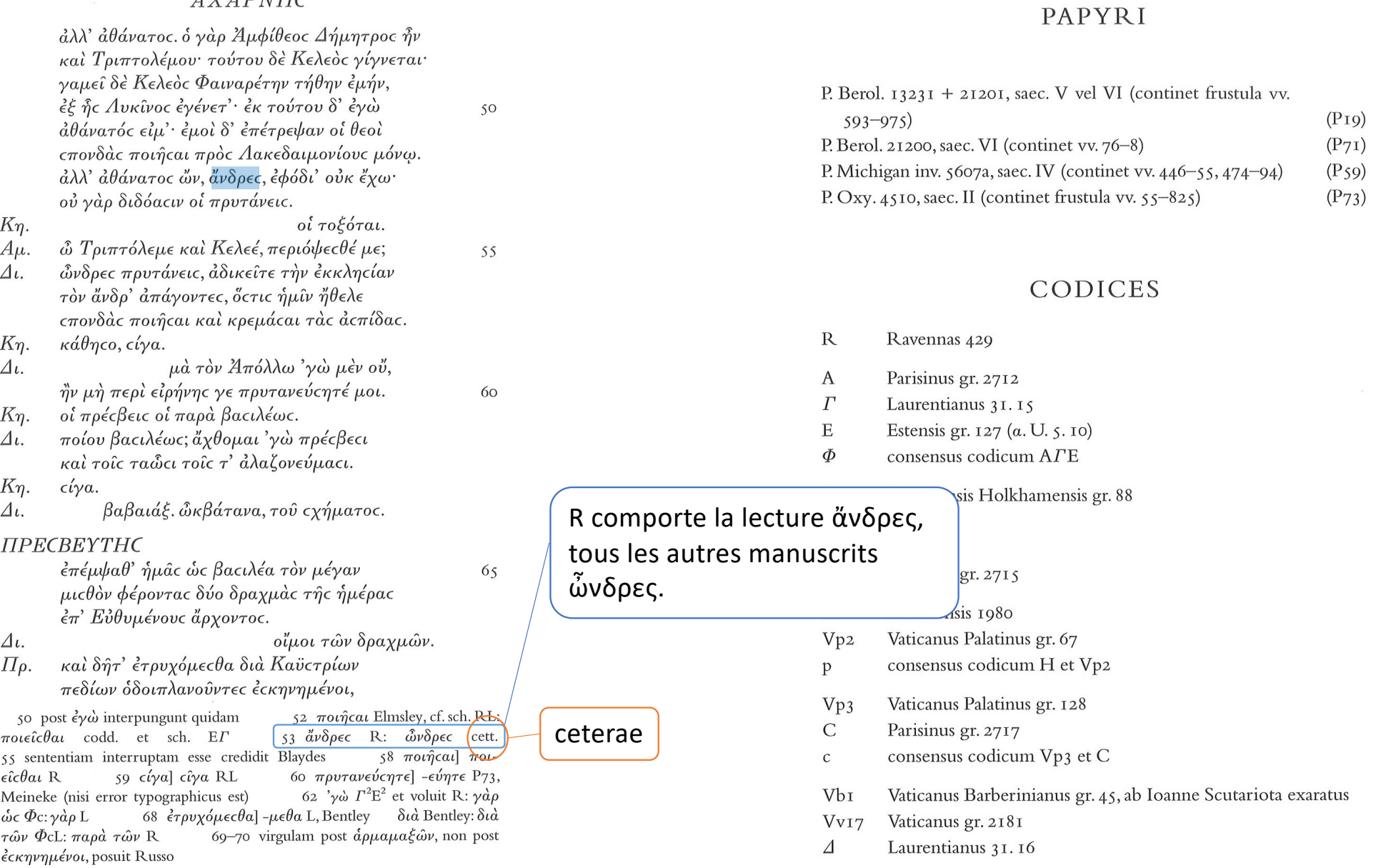

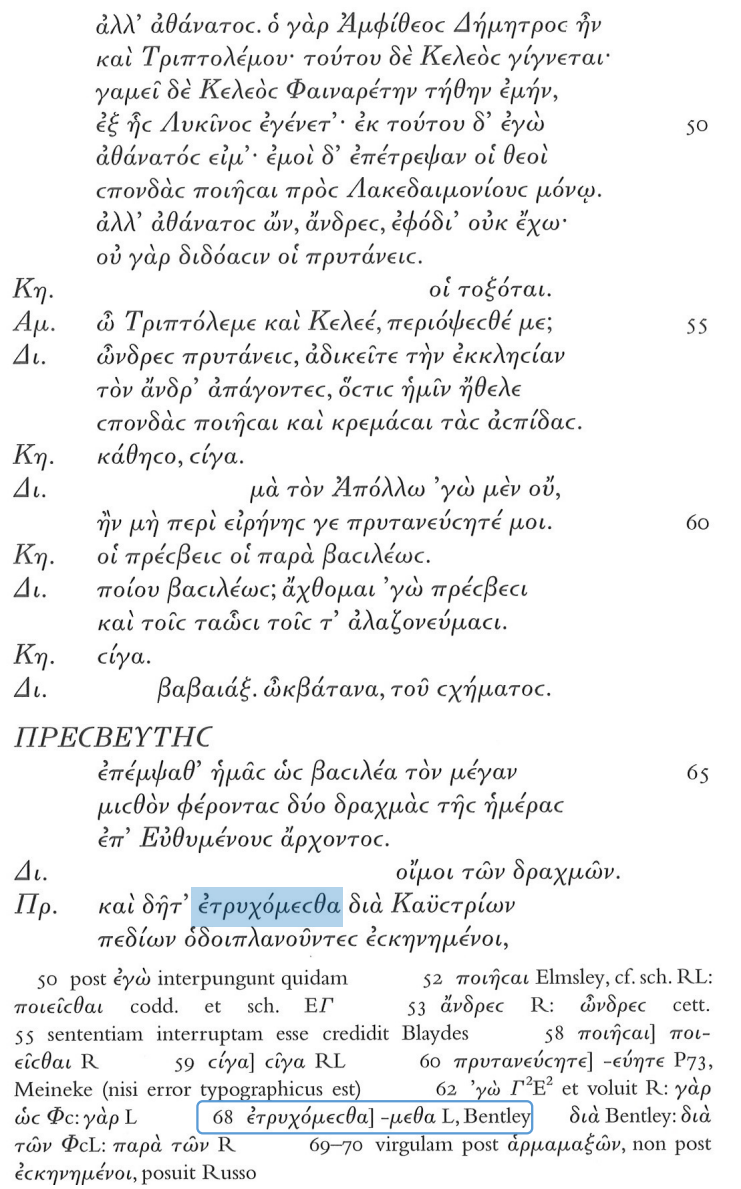

#### PAPYRI

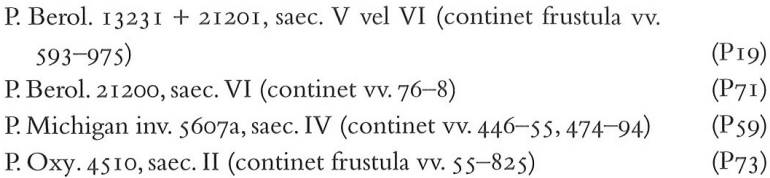

#### CODICES

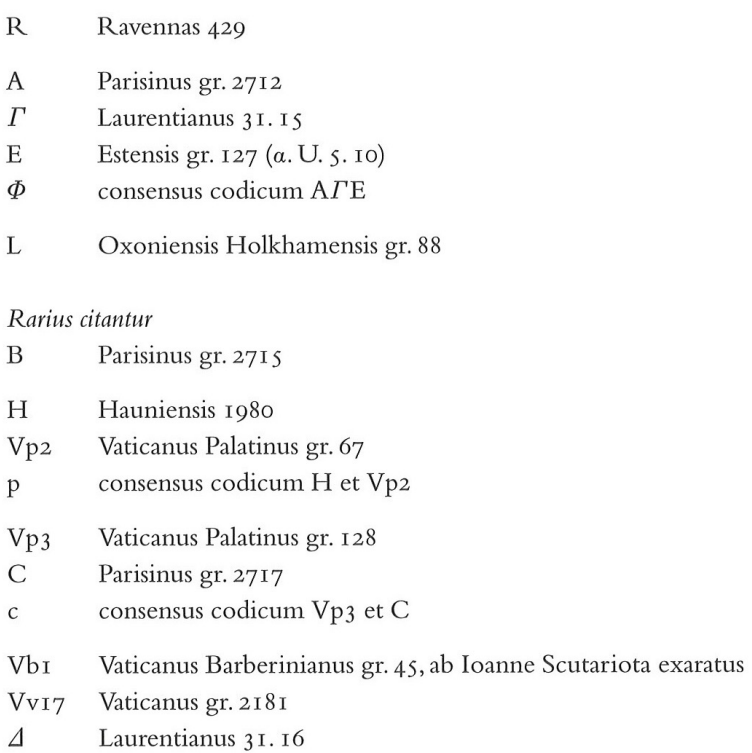

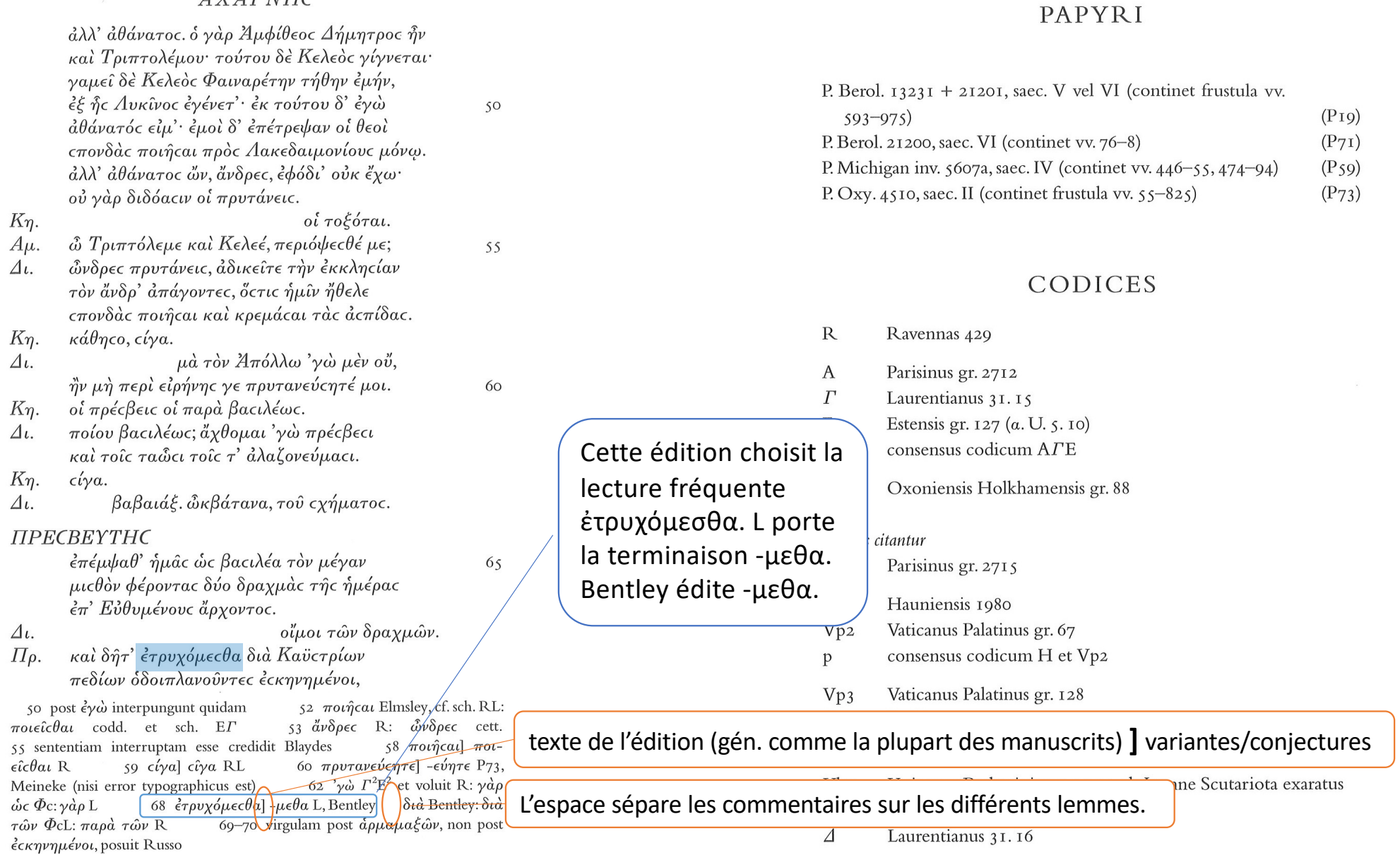

- 1 seul accent par mot
	- Sauf ?

- Un seul accent par mot
	- Sauf si le mot est proparoxyton ou propérispomène et est suivi d'un enclitique:
		- μέλιττά τις, δῶρόν τι

- Un seul accent par mot
	- Sauf si le mot est proparoxyton ou propérispomène et est suivi d'un enclitique.
- L'accent grave est toujours placé en fin de mot
	- Sauf?

- Un seul accent par mot
	- Sauf si le mot est proparoxyton ou propérispomène et est suivi d'un enclitique.
- L'accent grave est toujours placé en fin de mot
	- Aucune exception.

• Comment accentuer un adverbe?

- Comment accentuer un adverbe?
	- Les adverbes sont invariables, il faut chercher dans le dictionnaire.

- À quelle catégorie accentuelle appartiennent ces mots?
	- Articles ὁ, ἡ, αἱ, οἱ
	- Propositions εἰς/ ἐς, ἐν, ἐκ/ἐξ; conjonction εἰ; conjonction/préposition ὡς; négation οὐ/οὐκ/οὐχ

- À quelle catégorie accentuelle appartiennent ces mots?
	- Articles ὁ, ἡ, αἱ, οἱ
	- Propositions εἰς/ ἐς, ἐν, ἐκ/ἐξ; conjonction εἰ; conjonction/préposition ὡς; négation οὐ/οὐκ/οὐχ

 $\triangleright$  Ce sont des proclitiques.

- Ces mots ne sont jamais accentués.
- Sauf ?

- À quelle catégorie accentuelle appartiennent ces mots?
	- Articles ὁ, ἡ, αἱ, οἱ
	- Propositions εἰς/ ἐς, ἐν, ἐκ/ἐξ; conjonction εἰ; conjonction/préposition ὡς; négation οὐ/οὐκ/οὐχ

#### $\triangleright$  Ce sont des proclitiques.

- Ces mots ne sont jamais accentués.
- Sauf s'ils sont suivis d'un enclitique.

- Noms et adjectifs: quelles sont les 5 catégories accentuelles ?
	- Oxyton (ὁ ὑιός)
	- Paroxyton (ὁ ἵππος)
	- Proparoxyton (ὁ ἄνθρωπος)
	- Périspomène ()
	- Propérispomène (τὸ δῶρον)

- Quelle règle faut-il appliquer aux verbes?
	- L'anaclise (accent qui remonte le plus possible)
	- Sauf?

- Quelle règle faut-il appliquer aux verbes?
	- L'anaclise (accent qui remonte le plus possible)
	- Sauf:
		- Les formes nominales du verbe:
			- Participes
			- Infinitifs
			- Adjectifs verbaux
		- L'accent ne remonte jamais plus haut que l'augment.

- À quelle catégorie accentuelle appartiennent ces mots?
	- Pronoms personnels με, μου, μοι, σε, σου, σοι, ἑ, οὑ, οἱ
	- Indéfini τις
	- Adverbes indéfinis που, ποι, ποθέν, πω(ς), πη, ποτέ
	- Particules γε, τε, τοι, νυν, περ
	- Suffixe –δε (cf. ὅδε, τοσόσδε)
	- Indicatif présent de φημί et εἰμί (sauf à la 2ème personne sg.)

- À quelle catégorie accentuelle appartiennent ces mots?
	- Pronoms personnels με, μου, μοι, σε, σου, σοι, ἑ, οὑ, οἱ
	- Indéfini τις
	- Adverbes indéfinis που, ποι, ποθέν, πω(ς), πη, ποτέ
	- Particules γε, τε, τοι, νυν, περ
	- Suffixe –δε (cf. ὅδε, τοσόσδε)
	- Indicatif présent de φημί et εἰμί (sauf à la 2ème personne sg.)
- $\triangleright$  Ce sont des enclitiques.

- L'accentuation dépend de la catégorie de mot:
	- Enclitiques:
		- Mot qui précède oxyton ou périspomène:

-> accent du mot reste aigu ou circonflexe καλός τις, καλοί τινες

• Mot qui précède proparoxyton ou propérispomène: -> accent aigu s'ajoute à la fin de ce mot μέλιττά τις, δῶρόν τι

• Mot qui précède paroxyton et si l'enclitique a deux syllabes: -> accent aigu sur la finale de l'enclitique si elle est brève, circonflexe si elle est longue λόγος τις, λόγοι τινές, λόγων τινῶν

# Conseils pour les oraux

## Règles générales

- Respectez en priorité les consignes données par l'enseignant.e.
- Si vous n'êtes pas sûr.e de ce qui est attendu de vous, posez la question.
- Le plus efficace est de travailler en cours d'année (par exemple réviser avant un cours, se remémorer ses cours le soir, se faire des fiches, etc.)

## Interprétation d'auteurs

#### Préparation

- Apprenez le texte en vous assurant que vous êtes capable d'analyser les formes.
- Apprenez le contexte.

#### Examen

- Commencez par une introduction (dont le plan) et terminez par une conclusion.
- Traduisez par segments, comme en cours.
- Apportez quelques éléments d'analyse d'après ce que vous avez vu en cours.

## Civilisation et littérature grecques

#### Préparation

- Assurez-vous d'avoir compris où voulait en venir l'enseignant et de pouvoir l'expliquer.
- Pas besoin de tout apprendre dans les détails, mais il faut pouvoir illustrer vos propos par des exemples.

#### Examen

- Commencez par une introduction (dont le plan) et terminez par une conclusion.
- Répondez à la question qui vous est posée, ni plus ni moins.

# Pour l'examen de version

## Révisions

- Révisez selon vos lacunes (par exemple en reprenant les erreurs que vous avez faites dans vos traductions).
- Révisez les formes verbales les plus courantes (cf. PowerPoint version 9).
- Repérez où vous perdez habituellement des points et réfléchissez à comment éviter cela.

## Le jour de l'examen

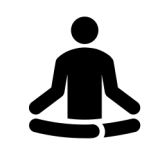

- Prenez votre Bailly, votre carte d'étudiant-e, et si vous le souhaitez un dictionnaire anglais-français.
- Je passe vers 8h déposer le LSJ et vers 10h pour répondre à vos questions.
- L'examen dure 6h. Vous avez le droit de sortir deux fois de la salle (max. 5 min).
- Vos documents doivent être anonymisés. Ne notez que votre numéro d'étudiant-e, jamais votre nom.